## **English Language and Literature Code No. 184 Class X (2021-22) Term wise Syllabus**

#### **Term - I**

#### **READING**

**Question based on the following kinds of unseen passages to assess inference, evaluation, vocabulary, analysis and interpretation:** 

- **1. Discursive passage (400-450 words)**
- **2. Case based Factual passage (with visual input/ statistical data/ chart etc. 300-350 words)**

#### **WRITING SKILL**

- **1. Formal letter based on a given situation.**
	- **Letter to the Editor**
	- **Letter of Complaint (Official)**
	- **Letter of Complaint (Business)**

#### **GRAMMAR**

- **1. Tenses**
- **2. Modals**
- **3. Subject-Verb Concord**
- **4. Determiner**
- **5. Reported Speech**
- **6. Commands and Requests**
- **7. Statements**
- **8. Questions**

#### **LITERATURE**

**Questions based on extracts / texts to assess interpretation, inference, extrapolation beyond the text and across the texts.**

#### **FIRST FLIGHT**

- **1. A Letter to God**
- **2. Nelson Mandela**
- **3. Two Stories About Flying**
- **4. From the Diary of Anne Frank**
- **5. The Hundred Dresses 1**
- **6. The Hundred Dresses 2**

## **POEMS**

- **1. Dust of Snow**
- **2. Fire and Ice**
- **3. A Tiger in the Zoo**
- **4. The Ball Poem**

#### **FOOTPRINTS WITHOUT FEET**

- **1. A Triumph of Surgery**
- **2. The Thief's Story**
- **3. Footprints Without Feet**

## **Term - II**

#### **READING**

**Question based on the following kinds of unseen passages to assess inference, evaluation, vocabulary, analysis and interpretation:** 

- **1. Discursive passage (400-450 words)**
- **2. Case based Factual passage (with visual input/ statistical data/ chart etc. 300-350 words)**

#### **WRITING SKILL**

- **1. Formal letter based on a given situation**
	- **Letter of Order**
	- **Letter of Enquiry**
- **2. Analytical Paragraph (based on outline/chart/cue/map/report etc.)**

#### **GRAMMAR**

- **1. Tenses**
- **2. Modals**
- **3. Subject Verb Concord**
- **4. Determiner**
- **5. Reported Speech**
- **6. Commands and Requests**
- **7. Statements**
- **8. Questions**

#### **LITERATURE**

**Questions based on extracts / texts to assess interpretation, inference, extrapolation beyond the text and across the texts.**

#### **FIRST FLIGHT**

- **1. Glimpses of India**
- **2. Madam Rides the Bus**
- **3. The Sermon at Benares**
- **4. The Proposal (Play)**

### **POEMS**

- **1. Amanda**
- **2. Animals**
- **3. The Tale of Custard the Dragon**

**FOOTPRINTS WITHOUT FEET** 

- **1. The Making of a Scientist**
- **2. The Necklace**
- **3. The Hack Driver**
- **4. Bholi**

## **Each Semester**

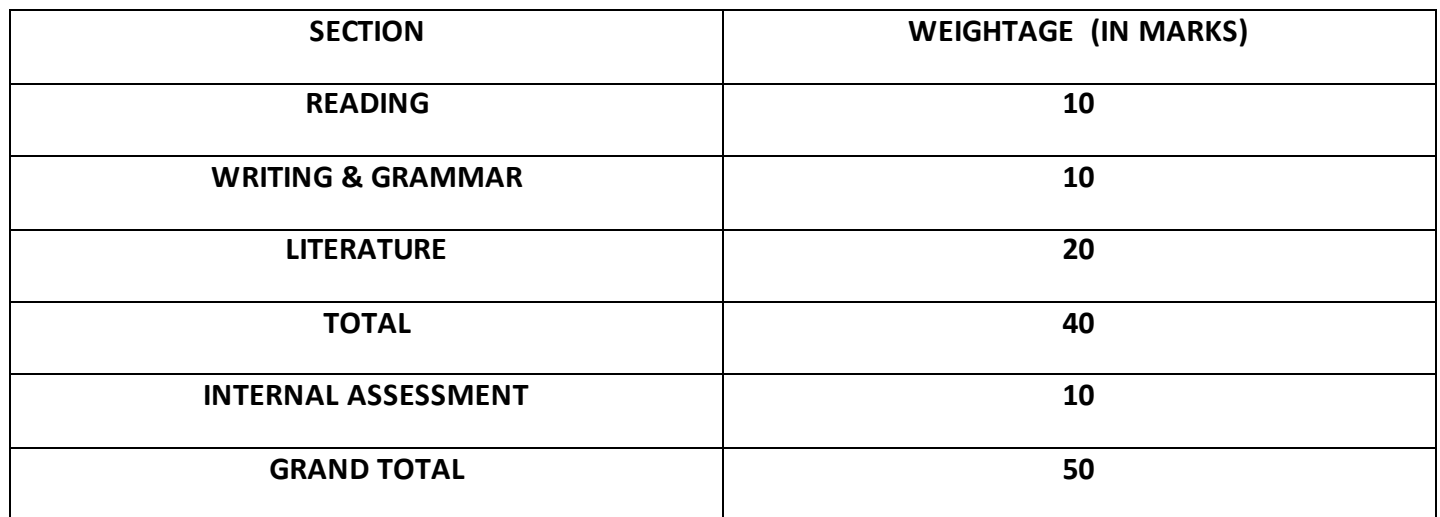

# कक्षा 10वीं हिंदी 'ब' परीक्षा हेतु पाठ्यक्रम विनिर्देशन 2021 -2022 प्रथम सत्र

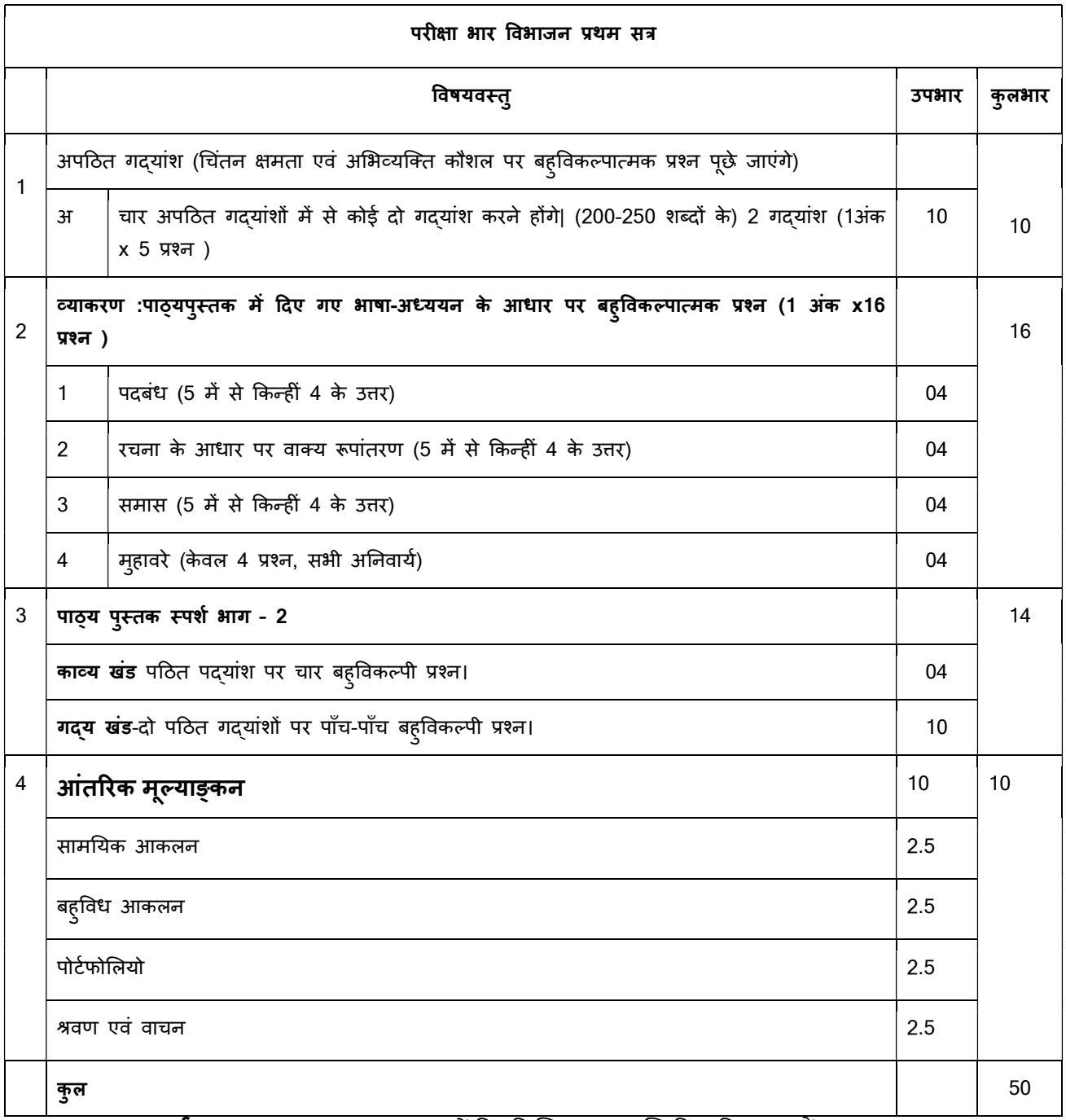

## <u>पा**ठ्यपुस्तक स्पर्श भाग -2 सत्र-1 2021-22** में निम्नलिखित पाठ सम्मिलित किए गए हैं –</u>

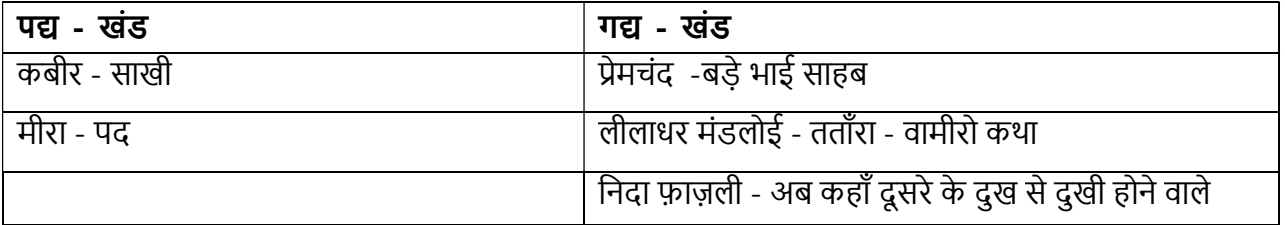

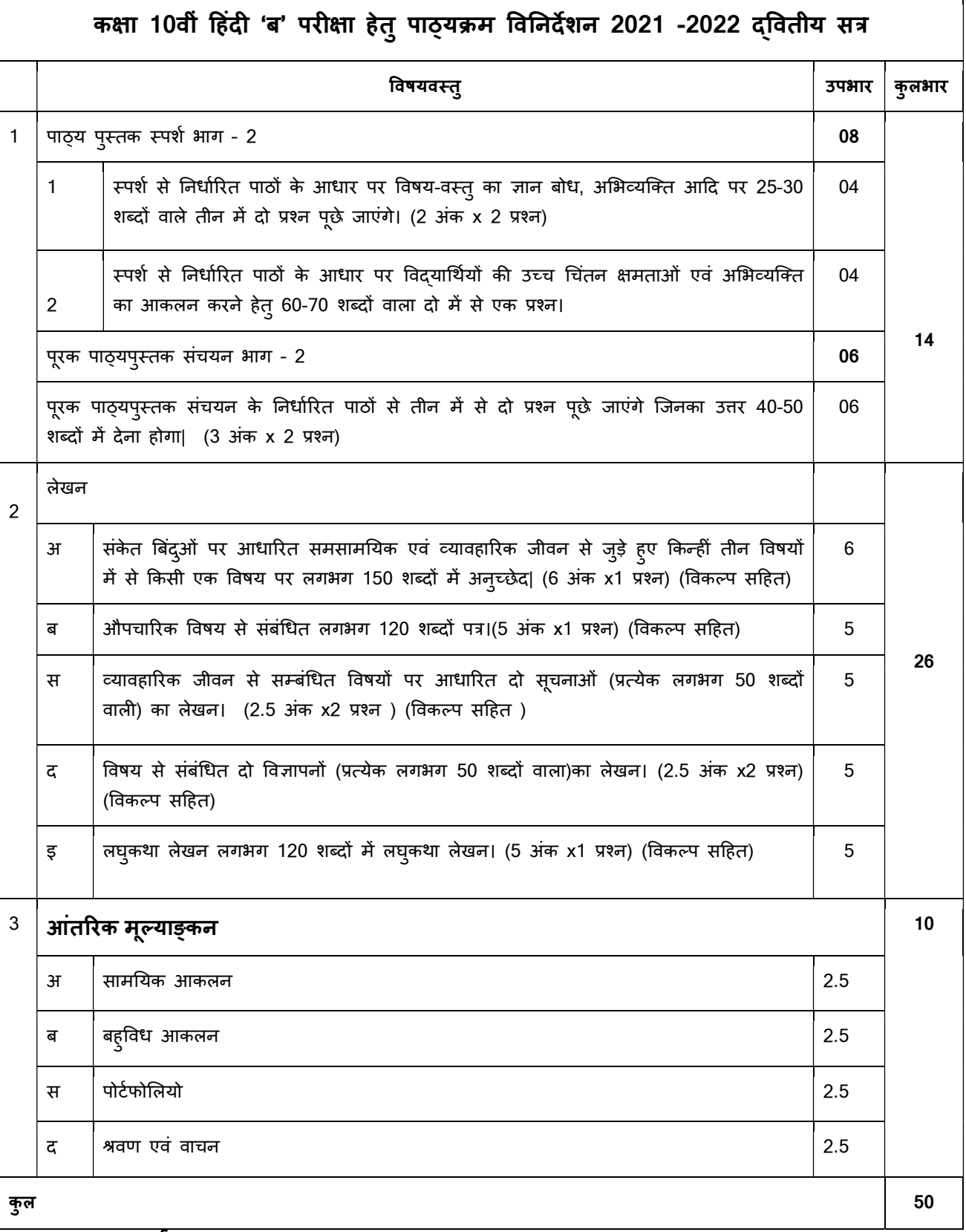

पाठ्यपुस्तक स्पर्श भाग - 2

सत्र-2 2021-22 में निम्नलिखित पाठ सम्मिलित किए गए हैं –

### पȨ – खंड

- 1. मैथिलीशरण गुप्त मनुष्यता
- 2. सुमित्रानंदन पंत पर्वत प्रदेश में पावस
- 3. कै फ़ी आज़मी कर चले हम िफ़दा

## गद्य - खंड

- 4. रवींद्र केलेकर पतझर में टूटी पत्तियाँ : (ii) झेन की देन
- 5. हबीब तनवीर कारतूस

## अनुपूरक पाठ्यपुस्तक संचयन भाग - 2

- 1. मिथिलेश्वर हरिहर काका
- 2. गुरदयाल िसंह सपनों के से िदन
- 3. राही मासूम रज़ा टोपी शुक्ला

## निर्धारित पुस्तकें :

- 1. स्पर्श, भाग-2, एन.सी.ई.आर.टी., नई दिल्ली द्वारा प्रकाशित नवीनतम संस्करण
- 2. संचयन, भाग-2, एन.सी.ई.आर.टी., नई दिल्ली दवारा प्रकाशित नवीनतम संस्करण

#### **6. PROBABILITY**

History, Repeated experiments and observed frequency approach to probability. Focus is on empirical probability. (A large amount of time to be devoted to group and to individual activities to motivate the concept; the experiments to be drawn from real - life situations, and from examples used in the chapter on statistics).

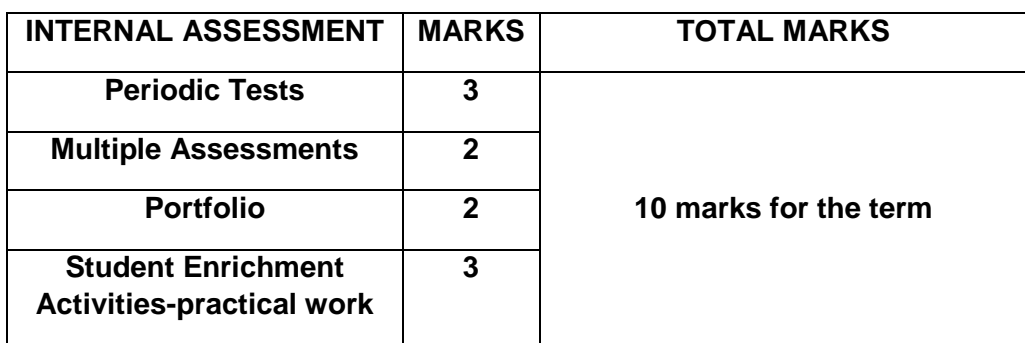

#### **COURSE STRUCTURE**

**CLASS –X (2021-22)**

**FIRST TERM** 

 **One Paper**

 **90 Minutes** 

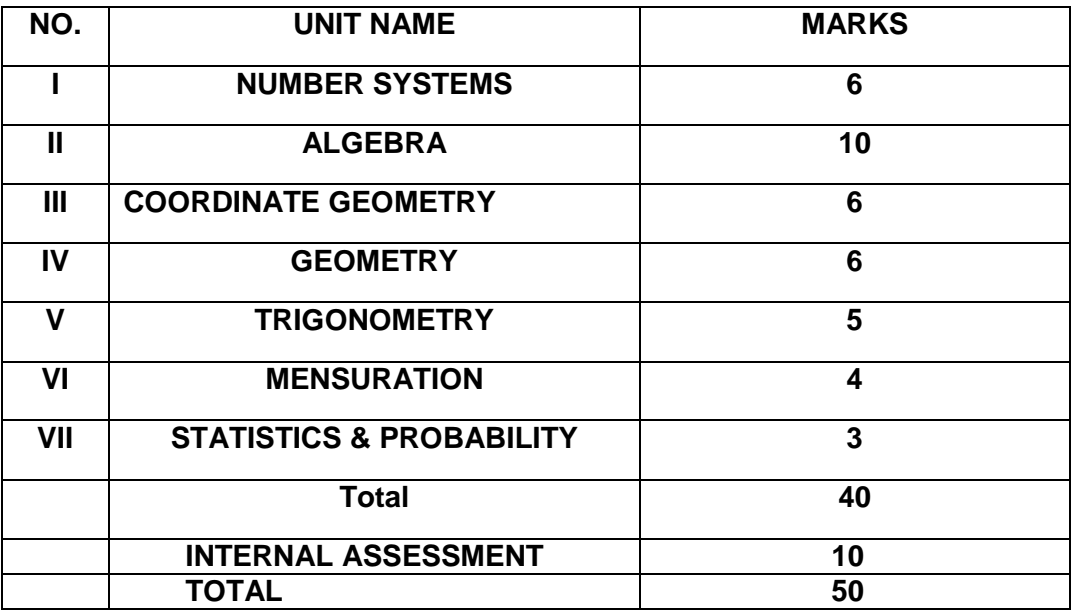

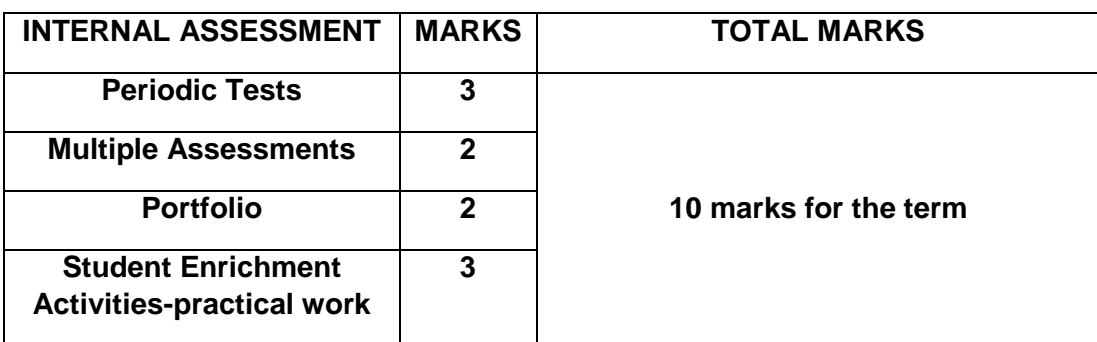

#### **UNIT-NUMBER SYSTEMS**

#### **1. REAL NUMBER**

Fundamental Theorem of Arithmetic - statements after reviewing work done earlier and after illustrating and motivating through examples. Decimal representation of rational numbers in terms of terminating/non-terminating recurring decimals.

#### **UNIT-ALGEBRA**

#### **2. POLYNOMIALS**

Zeroes of a polynomial. Relationship between zeroes and coefficients of quadratic polynomials only.

#### **3. PAIR OF LINEAR EQUATIONS IN TWO VARIABLES**

Pair of linear equations in two variables and graphical method of their solution, consistency/inconsistency. Algebraic conditions for number of solutions. Solution of a pair of linear equations in two variables algebraically - by substitution and by elimination. Simple situational problems. Simple problems on equations reducible to linear equations.

#### **UNIT-COORDINATE GEOMETRY**

#### **4. COORDINATE GEOMETRY**

LINES (In two-dimensions)

 Review: Concepts of coordinate geometry, graphs of linear equations. Distance formula. Section formula (internal division)

#### **UNIT-GEOMETRY**

#### **5. TRIANGLES**

Definitions, examples, counter examples of similar triangles.

1. (Prove) If a line is drawn parallel to one side of a triangle to intersect the other two sides in distinct points, the other two sides are divided in the same ratio.

2. (Motivate) If a line divides two sides of a triangle in the same ratio, the line is parallel to the third side.

3. (Motivate) If in two triangles, the corresponding angles are equal, their corresponding sides are proportional and the triangles are similar.

4. (Motivate) If the corresponding sides of two triangles are proportional, their corresponding angles are equal and the two triangles are similar.

5. (Motivate) If one angle of a triangle is equal to one angle of another triangle and the sides including these angles are proportional, the two triangles are similar.

6. (Motivate) If a perpendicular is drawn from the vertex of the right angle of a right triangle to the hypotenuse, the triangles on each side of the perpendicular are similar to the whole triangle and to each other.

7. (Motivate) The ratio of the areas of two similar triangles is equal to the ratio of the squares of their corresponding sides.

8. (Prove) In a right triangle, the square on the hypotenuse is equal to the sum of the squares on the other two sides.

9. (Motivate) In a triangle, if the square on one side is equal to sum of the squares on the other two sides, the angle opposite to the first side is a right angle.

#### **UNIT- TRIGONOMETRY**

#### **6. INTRODUCTION TO TRIGONOMETRY**

Trigonometric ratios of an acute angle of a right-angled triangle. Proof of their existence (well defined). Values of the trigonometric ratios of  $30^0$ , 45<sup>0</sup> and 60<sup>0</sup>. Relationships between the ratios.

#### TRIGONOMETRIC IDENTITIES

Proof and applications of the identity  $sin^2 A + cos^2 A = 1$ . Only simple identities to be given

#### **UNIT-MENSURATION**

#### **7. AREAS RELATED TO CIRCLES**

Motivate the area of a circle; area of sectors and segments of a circle. Problems based on areas and perimeter / circumference of the above said plane figures. (In calculating area of segment of a circle, problems should be restricted to central angle of 60° and 90° only. Plane figures involving triangles, simple quadrilaterals and circle should be taken.)

#### **UNIT- STATISTICS & PROBABILITY**

#### **8. PROBABILITY**

Classical definition of probability. Simple problems on finding the probability of an event.

#### **SECOND TERM**

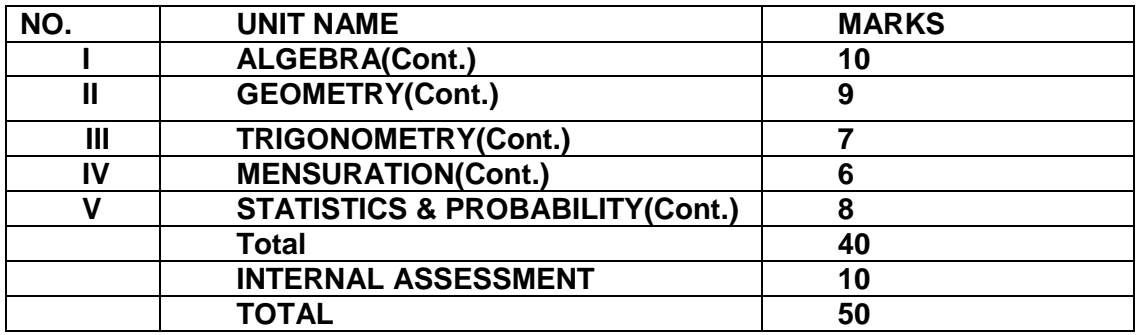

#### **UNIT-ALGEBRA**

## 1**. QUADRATIC EQUATIONS**

(10) Periods

Standard form of a quadratic equation  $ax2 + bx + c = 0$ ,  $(a \ne 0)$ . Solutions of quadratic equations (only real roots) by factorization, and by using quadratic formula. Relationship between discriminant and nature of roots. Situational problems based on quadratic equations related to day to day activities (problems on equations reducible to quadratic equations are excluded)

#### **2. ARITHMETIC PROGRESSIONS**

Motivation for studying Arithmetic Progression Derivation of the nth term and sum of the first n terms of A.P. and their application in solving daily life problems. (Applications based on sum to n terms of an A.P. are excluded)

#### **UNIT- GEOMETRY**

#### **3. CIRCLES**

Tangent to a circle at, point of contact

1. (Prove) The tangent at any point of a circle is perpendicular to the radius through the point of contact.

2. (Prove) The lengths of tangents drawn from an external point to a circle are equal.

#### **4. CONSTRUCTIONS**

1. Division of a line segment in a given ratio (internally).

2. Tangents to a circle from a point outside it.

#### **UNIT-TRIGONOMETRY**

#### **5. SOME APPLICATIONS OF TRIGONOMETRY**

HEIGHTS AND DISTANCES-Angle of elevation, Angle of Depression.

Simple problems on heights and distances. Problems should not involve more than two right triangles. Angles of elevation / depression should be only 30°, 45°, 60°.

#### **UNIT-MENSURATION**

#### **6. SURFACE AREAS AND VOLUMES**

1. Surface areas and volumes of combinations of any two of the following: cubes,

cuboids, spheres, hemispheres and right circular cylinders/cones.

2. Problems involving converting one type of metallic solid into another and other mixed problems. (Problems with combination of not more than two different solids be taken).

#### **UNIT-STATISTICS & PROBABILITY 7. STATISTICS**

Mean, median and mode of grouped data (bimodal situation to be avoided). Mean by Direct Method and Assumed Mean Method only

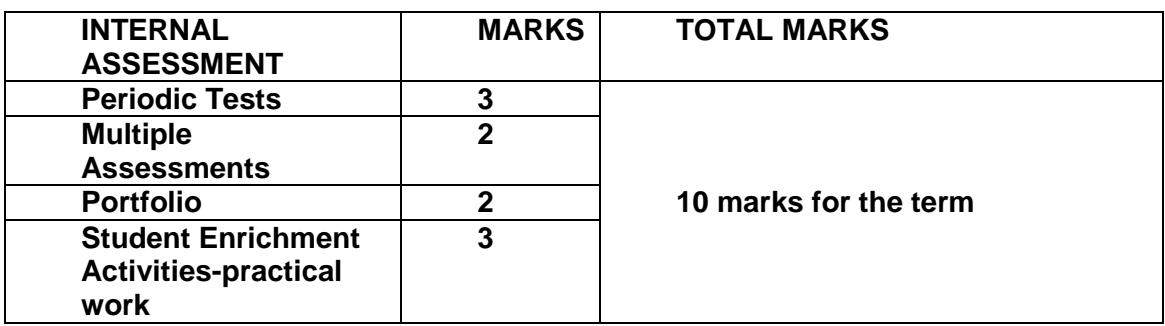

#### **PRESCRIBED BOOKS**

- 1. Mathematics Textbook for class IX NCERT Publication
- 2. Mathematics Textbook for class X NCERT Publication
- 3. Guidelines for Mathematics Laboratory in Schools, class IX CBSE Publication
- 4. Guidelines for Mathematics Laboratory in Schools, class X CBSE Publication
- 5. Laboratory Manual Mathematics, secondary stage NCERT Publication
- 6. Mathematics exemplar problems for class IX, NCERT publication.
- 7. Mathematics exemplar problems for class X, NCERT publication.

#### **COURSE STRUCTURE**

#### **CLASS X**

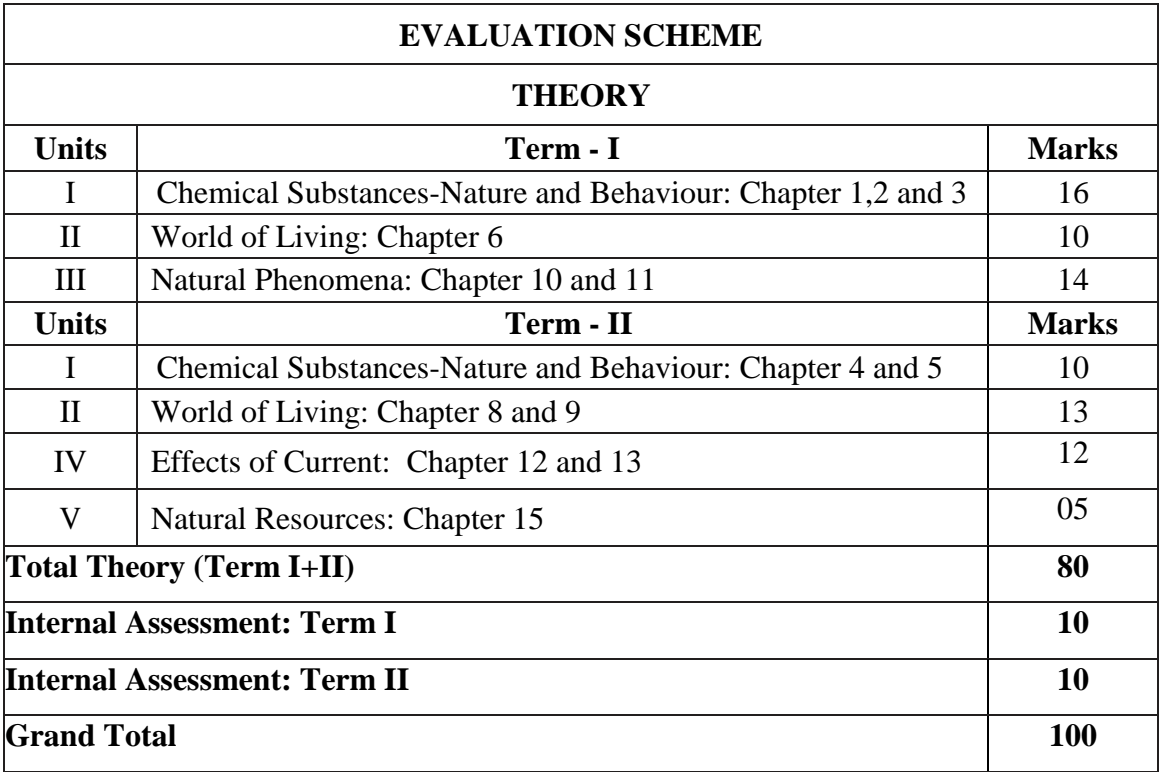

#### **TERM - I**

#### **Theme: Materials**

#### **Unit I: Chemical Substances - Nature and Behaviour**

#### **Chapter -1 Chemical reactions and equations**

**Chemical reactions:** Chemical equation, Balanced chemical equation, implications of a balanced chemical equation, types of chemical reactions: combination, decomposition, displacement, double displacement, precipitation, neutralization, oxidation and reduction.

#### **Chapter – 2 Acids, Bases and Salts**

Acids, bases and salts: Their definitions in terms of furnishing of H<sup>+</sup> and OH<sup>-</sup> ions, General properties, examples and uses, concept of pH scale (Definition relating to logarithm not required), importance of pH in everyday life; preparation and uses of Sodium Hydroxide, Bleaching powder, Baking soda, Washing soda and Plaster of Paris.

#### **Chapter – 3 Metals and non – metals**

**Metals and nonmetals:** Properties of metals and non-metals; Reactivity series; Formation and properties of ionic compounds.

#### **Theme: The World of the Living**

#### **Unit II: World of Living**

#### **Chapter – 6 Life processes**

**Life processes:** 'Living Being'. Basic concept of nutrition, respiration, transport and excretion in plants and animals.

#### **Theme: How Things Work**

#### **Unit III: Natural Phenomena**

#### **Chapter – 10 Light – Reflection and Refraction**

Reflection of light by curved surfaces; Images formed by spherical mirrors, centre of curvature, principal axis, principal focus, focal length, mirror formula (Derivation not required), magnification.

Refraction; Laws of refraction, refractive index.

Refraction of light by spherical lens; Image formed by spherical lenses; Lens formula (Derivation not required); Magnification. Power of a lens.

#### **Chapter – 11 Human eye and colourful world**

Refraction of light through a prism, dispersion of light, scattering of light, applications in daily life.

#### **TERM - II**

#### **Theme: Materials**

#### **Unit I: Chemical Substances - Nature and Behaviour**

#### **Chapter – 4 Carbon and its compounds**

**Carbon compounds:** Covalent bonding in carbon compounds. Versatile nature of carbon.Homologous series.

#### **Chapter – 5 Periodic classification of elements**

**Periodic classification of elements**: Need for classification, early attempts at classification of elements (Dobereiner's Triads, Newland's Law of Octaves, Mendeleev's Periodic Table), Modern periodic table, gradation in properties, valency, atomic number, metallic and non-metallic properties.

#### **Theme: The World of the Living**

#### **Unit II: World of Living**

#### **Chapter – 8 How do organisms reproduce?**

**Reproduction:** Reproduction in animals and plants (asexual and sexual) reproductive health-need and methods of family planning. Safe sex vs HIV/AIDS.Child bearing and women's health.

#### **Chapter – 9 Heredity and Evolution**

**Heredity:** Heredity; Mendel's contribution- Laws for inheritance of traits: Sex determination: brief introduction;

## **Theme: Natural Phenomena**

## **Unit IV: Effects of Current**

## **Chapter – 12 Electricity**

Ohm's law; Resistance, Resistivity, Factors on which the resistance of a conductor depends. Series combination of resistors, parallel combination of resistors and its applications in daily life. Heating effect of electric current and its applications in daily life. Electric power, Interrelation between P, V, I and R.

## **Chapter – 13 Magnetic effects of current**

**Magnetic effects of current:** Magnetic field, field lines, field due to a current carrying conductor, field due to current carrying coil or solenoid; Force on current carrying conductor, Fleming's Left Hand Rule, Electric Motor, Electromagnetic induction. Induced potential difference, Induced current. Fleming's Right Hand Rule.

**Theme: Natural Resources Unit V: Natural Resources**

## **Chapter – 15 Our Environment**

**Our environment:** Eco-system, Environmental problems, Ozone depletion, waste production and their solutions. Biodegradable and non-biodegradable substances.

#### \*\*\*\*\*

## **ONLY FOR INTERNAL ASSESSMENT**

## *Note: Learners are assigned to read the below listed part of Unit V. They can be encouraged to prepare a brief write up on any one concept of this Unit in their Portfolio. This may be an assessment for Internal Assessment and credit may be given (Periodic assessment/Portfolio). This portion of the Unit is not to be assessed in the year-end examination.*

**Chapter – 16 Management of natural resources:** Conservation and judicious use of natural resources. Forest and wild life; Coal and Petroleum conservation.Examples of people's participation for conservation of natural resources. Big dams: advantages and limitations; alternatives, if any. Water harvesting.Sustainability of natural resources.

## **PRACTICALS**

#### **Practical should be conducted alongside the concepts taught in theory classes.**

#### **TERM-I**

#### **LIST OF EXPERIMENTS**

- 1. A. Finding the pH of the following samples by using pH paper/universal indicator:
	- (i) Dilute Hydrochloric Acid
	- (ii) Dilute NaOH solution
	- (iii) Dilute Ethanoic Acid solution
	- (iv) Lemon juice
	- (v) Water
	- (vi) Dilute Hydrogen Carbonate solution
	- B. Studying the properties of acids and bases (HCl & NaOH) on the basis of their reaction with:
		- a) Litmus solution (Blue/Red)
		- b) Zinc metal
		- c) Solid sodium carbonate**Unit–I:(Chapter-2)**
- 2. Performing and observing the following reactions and classifying them into:
	- A. Combination reaction
	- B. Decomposition reaction
	- C. Displacement reaction
	- D. Double displacement reaction
		- (i) Action of water on quicklime
		- (ii) Action of heat on ferrous sulphate crystals
		- (iii) Iron nails kept in copper sulphate solution
		- (iv) Reaction between sodium sulphate and barium chloride solutions.

#### **Unit-I:(Chapter-1)**

- 3. A. Observing the action of Zn, Fe, Cu and Al metals on the following salt solutions:
	- (i)  $ZnSO_4(aq)$ (ii)  $FeSO<sub>4</sub>(aq)$  $(iii)CuSO<sub>4</sub>(aq)$  $(iv)$ Al<sub>2</sub> (SO<sub>4</sub>)<sub>3</sub>(aq)
	- B. Arranging Zn, Fe, Cu and Al (metals) in the decreasing order of reactivity based on the above result.**Unit-I :(Chapter-3)**
- 4. Experimentally show that carbon dioxide is given out during respiration.

#### **Unit-II:(Chapter-6)**

- 5. Determination of the focal length of (i) Concave mirror and (ii) Convex lens by obtaining the image of a distant object. **Unit-III:(Chapter- 10)**
- 6. Tracing the path of a ray of light passing through a rectangular glass slab for different angles of incidence. Measure the angle of incidence, angle of refraction, angle of emergence and interpret the result. **Unit-III:(Chapter-10)**

7. Tracing the path of the rays of light through a glass prism. **Unit-III:(Chapter-11)**

#### **TERM-II**

#### **LIST OF EXPERIMENTS**

1. Studying the dependence of potential difference (V) across a resistor on the current (I) passing through it and determining its resistance. Also plotting a graph between V and I.

#### **Unit-IV:(Chapter-12)**

2. Studying (a) binary fission in *Amoeba,* and (b) budding in yeast and Hydra with the help of prepared slides. **Unit-II:(Chapter-8)**

#### **PRESCRIBED BOOKS:**

- Science-Textbook for class IX-NCERT Publication
- Science-Text book for class X- NCERT Publication
- Assessment of Practical Skills in Science-Class IX CBSE Publication
- Assessment of Practical Skills in Science- Class X- CBSE Publication
- Laboratory Manual-Science-Class IX, NCERT Publication
- Laboratory Manual-Science-Class X, NCERT Publication
- Exemplar Problems Class IX NCERT Publication
- Exemplar Problems Class  $X NCEPT$  Publication

## **Assessment Areas (Theory) 2021-22 (Class X)**

## **Science (086)**

#### **Theory Theory TotalMaximum Marks: 80**

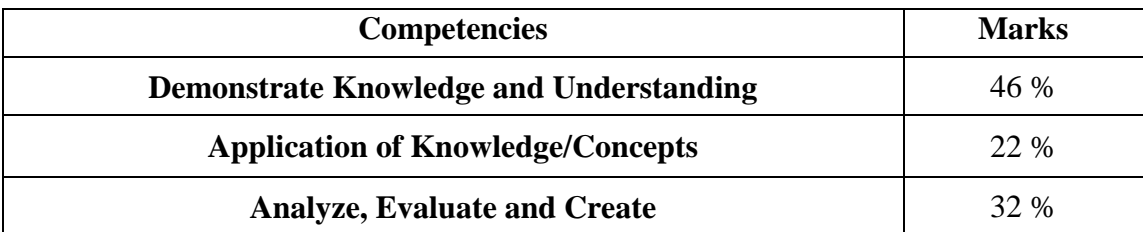

#### **Note**:

Internal choice would be provided.

#### **Internal Assessment – Term I and II (10 Marks each)**

- **Periodic Assessment**  03 marks
- **Multiple Assessment** 02 marks
- **Subject Enrichment** (Practical Work) 03 marks

**\_\_\_\_\_\_\_\_\_\_\_\_\_\_\_\_\_\_\_\_\_\_\_\_\_\_\_\_\_\_\_\_\_\_\_\_\_\_\_\_\_\_\_\_\_\_\_\_\_\_\_\_\_\_\_\_\_\_\_\_\_\_\_\_\_\_\_\_\_\_\_\_\_\_\_\_**

**Portfolio** - 02 marks

## **COURSE STRUCTURE CLASS X (2021-22)**

## **TERM - I**

|     |                                     | <b>M. MARKS: 40</b>   |              |  |
|-----|-------------------------------------|-----------------------|--------------|--|
| No. | <b>Units</b>                        | <b>No. of Periods</b> | <b>Marks</b> |  |
|     | India and the Contemporary World -1 | 12                    | 10           |  |
|     | Contemporary India - I              | 16                    | 10           |  |
| Ш   | Democratic Politics - I             | 14                    |              |  |
| I٧  | Economics                           | 20                    | 10           |  |
|     | Γotal                               | 62                    | 40           |  |

**TERM- II**

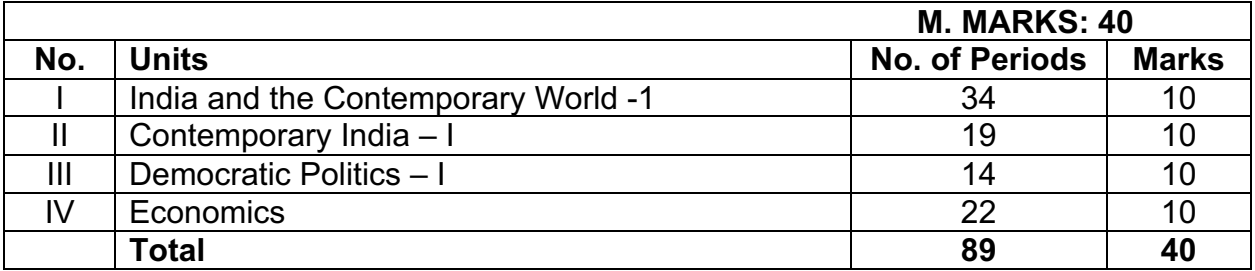

## **COURSE CONTENT - X**

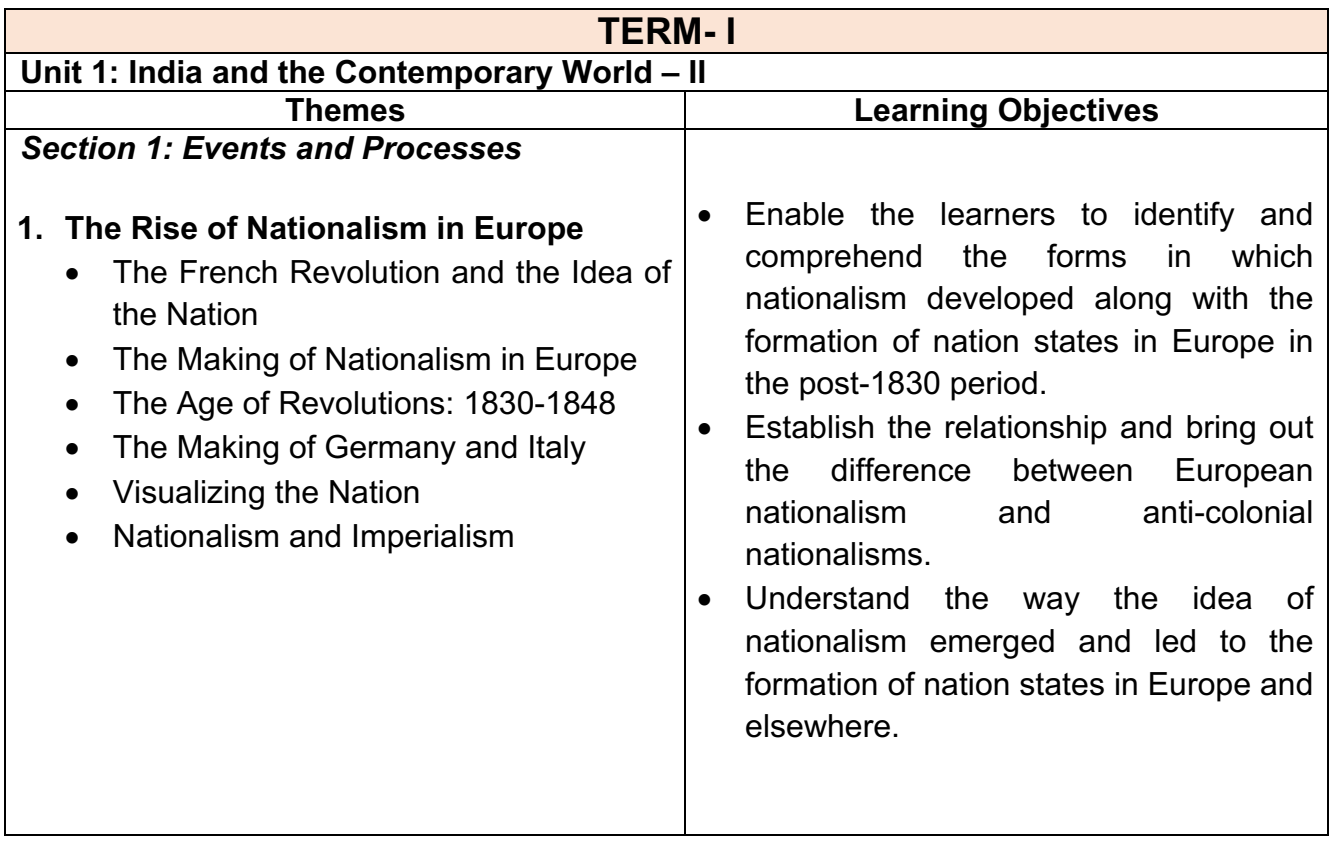

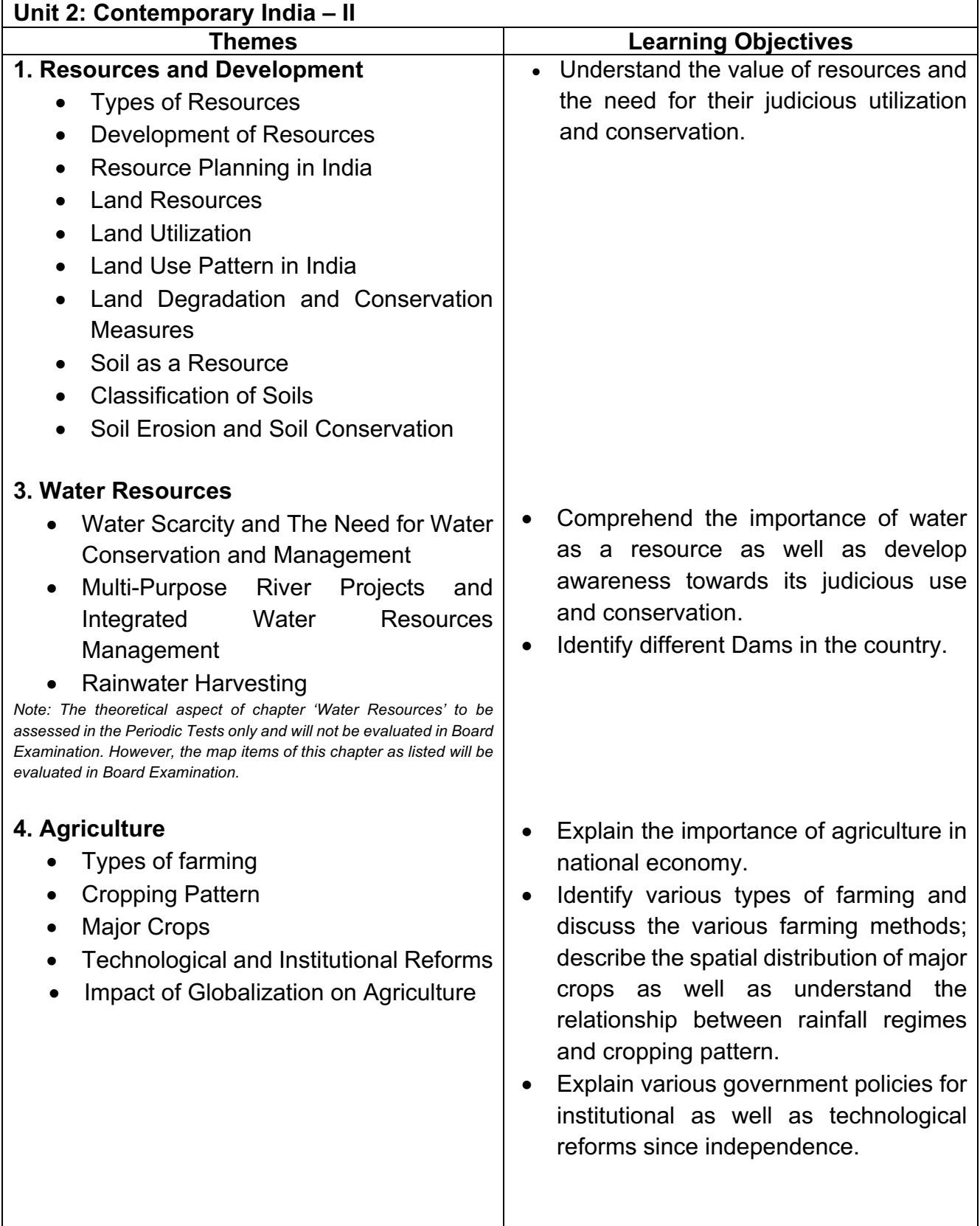

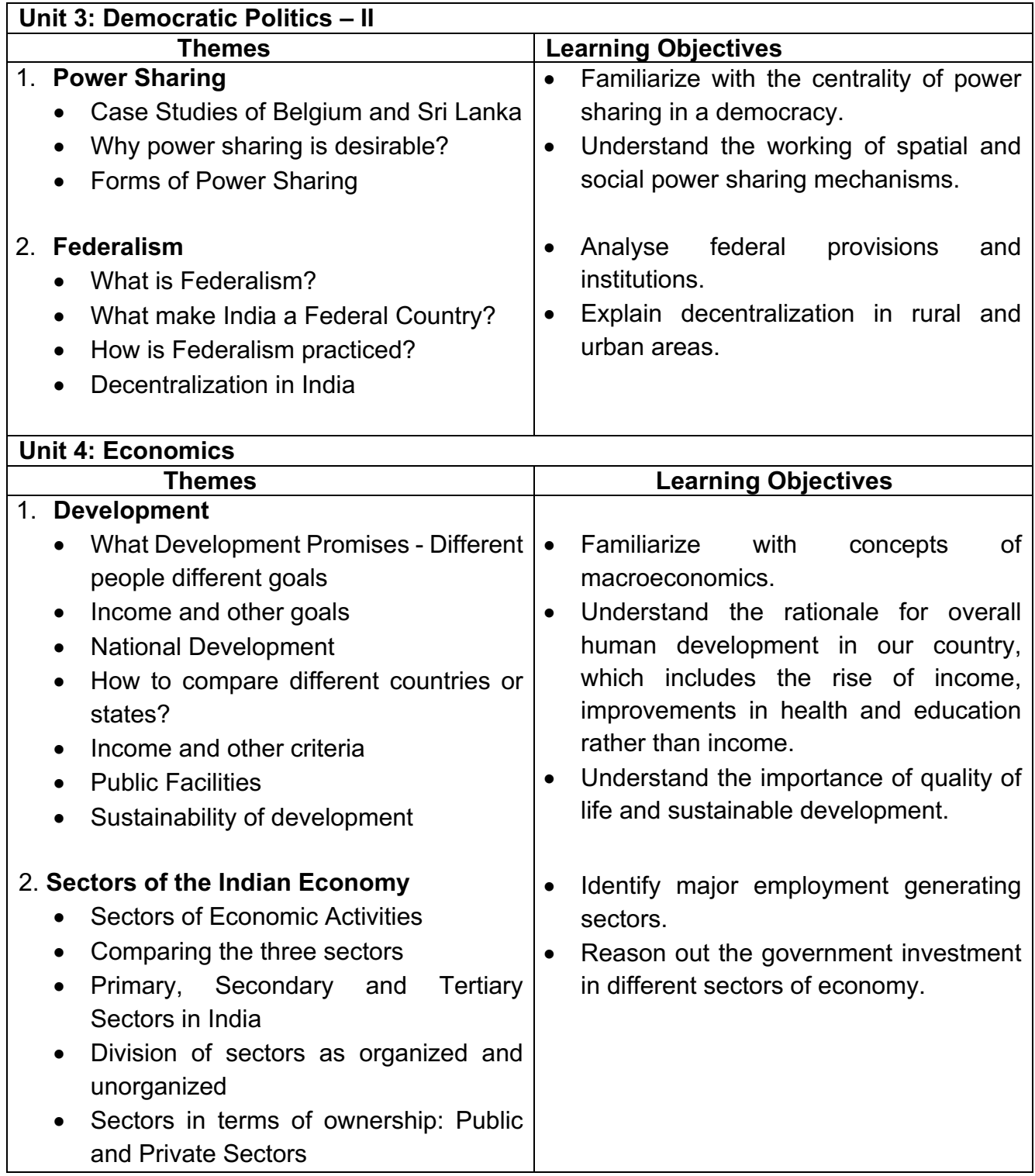

## **LIST OF MAP ITEMS CLASS X (2021-22) TERM – I**

**----------------------------------------------------------------------------------------------------**

### **A. GEOGRAPHY**

#### **Chapter 1: Resources and Development**

a. Major soil Types

#### **Chapter 3: Water Resources**

#### **Dams:**

- a. Salal
- b. Bhakra Nangal
- c. Tehri
- d. Rana Pratap Sagar
- e. Sardar Sarovar
- f. Hirakud
- g. Nagarjuna Sagar
- h. Tungabhadra

Note: The theoretical aspect of chapter 'Water Resources' to be assessed in the Periodic Tests only and will not be evaluated in Board Examination. However, the map items of this chapter as listed above will be evaluated in Board Examination**.**

#### **Chapter 4: Agriculture**

- a. Major areas of Rice and Wheat
- b. Largest / Major producer States of Sugarcane, Tea, Coffee, Rubber, Cotton and Jute

## **COURSE CONTENT – X**

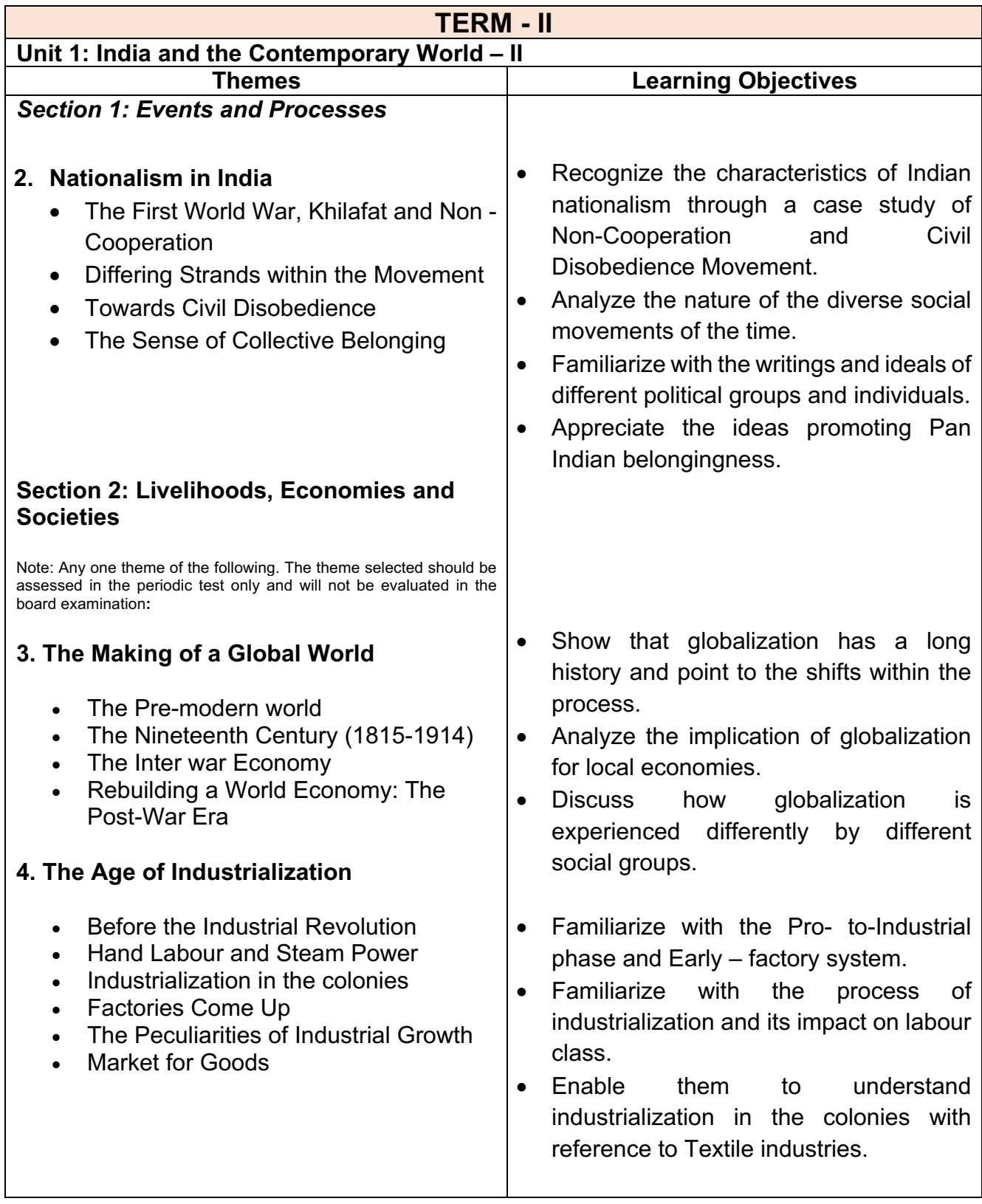

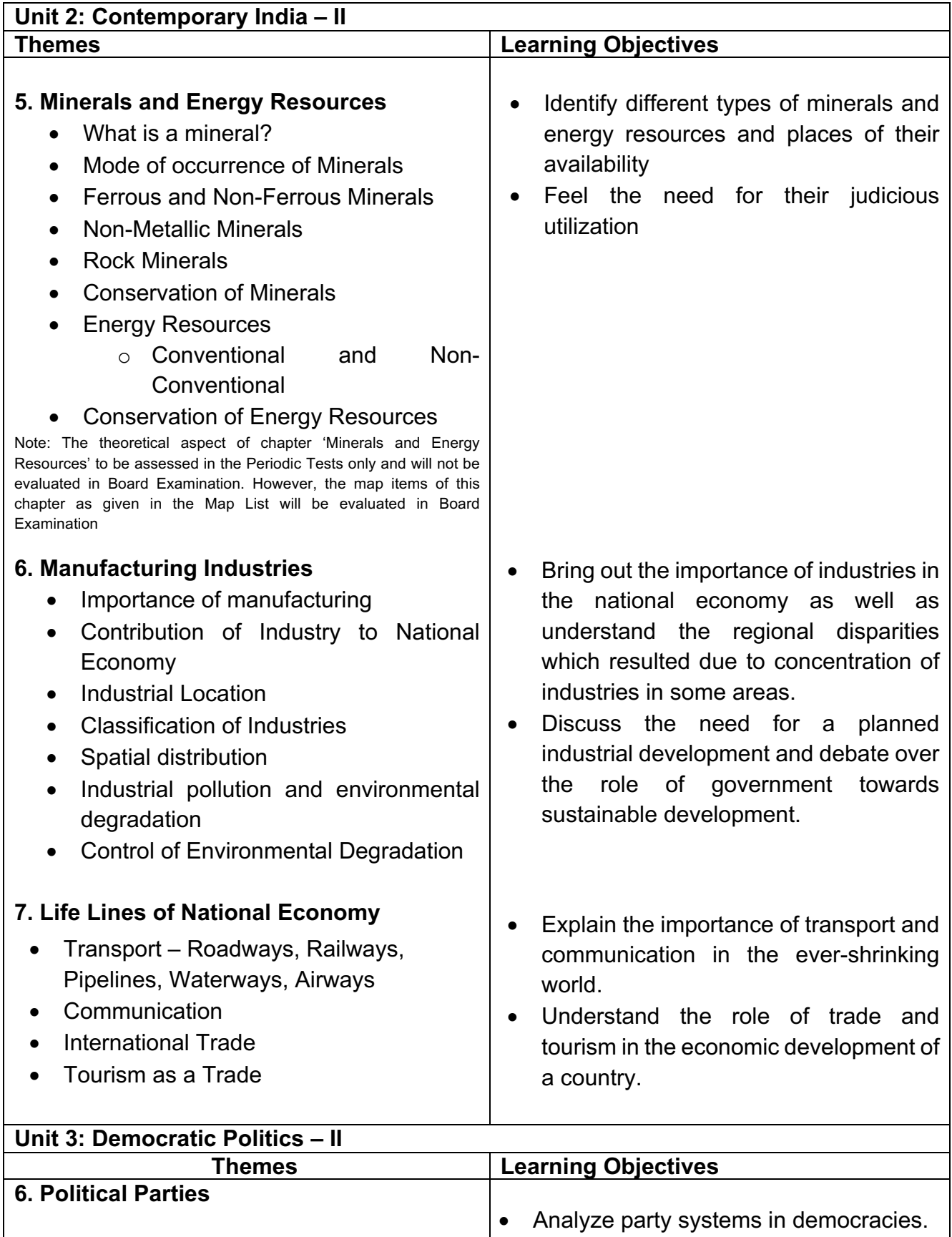

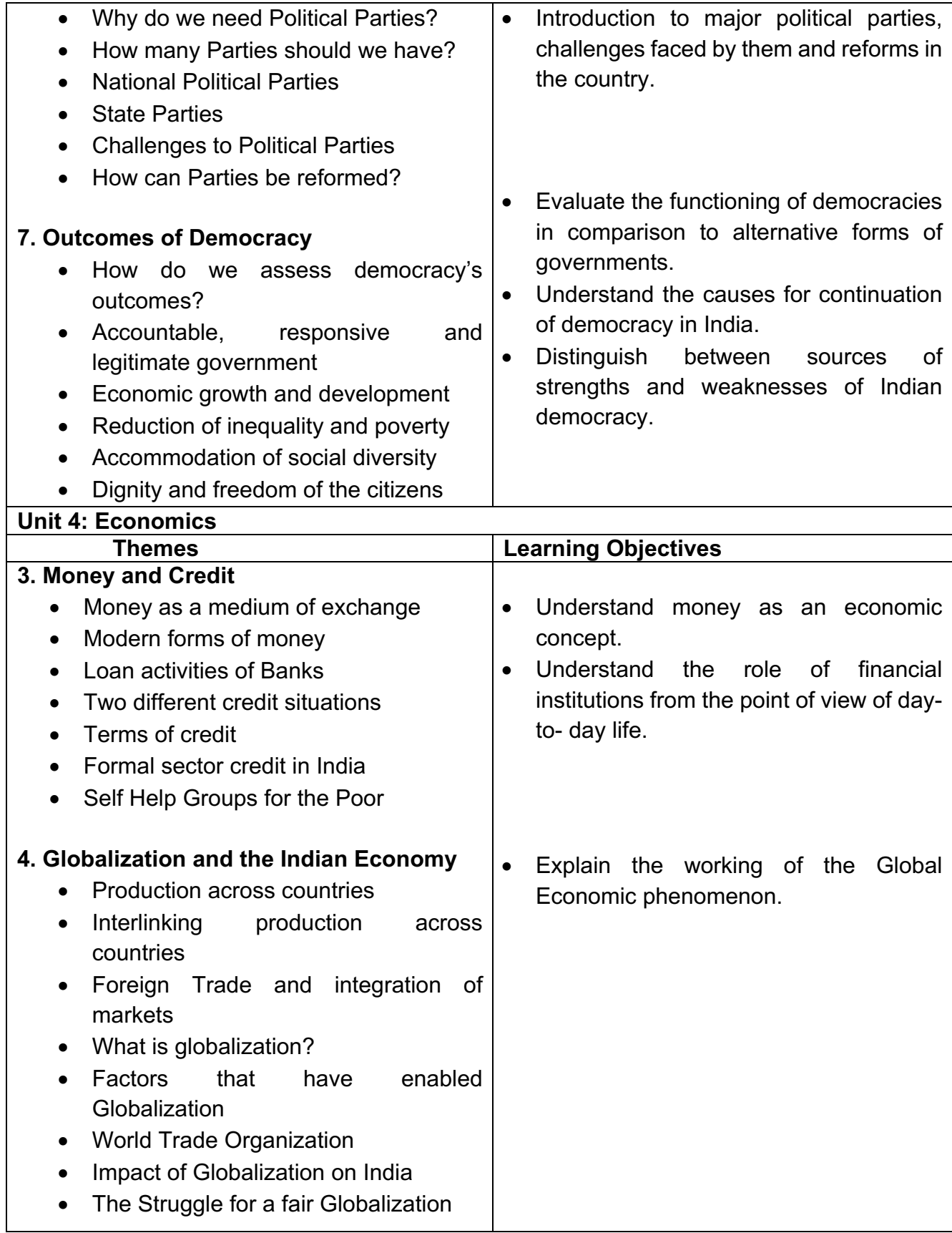

## **LIST OF MAP ITEMS CLASS X (2021-22) TERM – II**

**----------------------------------------------------------------------------------------------------**

#### A. **HISTORY** (Outline Political Map of India)

**Chapter - 2 Nationalism in India** – (1918 – 1930) for Locating and Labelling / Identification

### **1. Indian National Congress Sessions:**

- a. Calcutta (Sep. 1920)
- b. Nagpur (Dec. 1920)
- c. Madras (1927)

## 2. **Important Centres of Indian National Movement**

- a. Champaran (Bihar) Movement of Indigo Planters
- b. Kheda (Gujarat) Peasant Satyagrah
- c. Ahmedabad (Gujarat) Cotton Mill Workers Satyagraha
- d. Amritsar (Punjab) Jallianwala Bagh Incident
- e. Chauri Chaura (U.P.) Calling off the Non-Cooperation Movement
- f. Dandi (Gujarat) Civil Disobedience Movement

### **B. GEOGRAPHY (**Outline Political Map of India)

### **Chapter 5: Minerals and Energy Resources**

**Power Plants-**(Locating and Labelling only)

#### **a. Thermal**

- Namrup
- Singrauli
- **b. Nuclear**
	- Narora
	- Kakrapara
- Ramagundam
- Tarapur
- Kalpakkam

#### **Chapter 6: Manufacturing Industries** (Locating and Labelling Only) **Cotton Textile Industries:**

- a. Mumbai
- b. Indore
- c. Surat

#### **Iron and Steel Plants:**

- a. Durgapur
- b. Bokaro
- c. Jamshedpur

## **Software Technology Parks**:

- a. Noida
- b. Gandhinagar
- c. Mumbai
- d. Pune

d. Kanpur e. Coimbatore

- d. Bhilai
- e. Vijaynagar
- f. Salem
- e. Hyderabad
- f. Bengaluru
- g. Chennai
- h. Thiruvananthapuram

## **Chapter 7: Lifelines of National Economy**

**Major Ports:** (Locating and Labelling)

- a. Kandla
- b. Mumbai
- c. Marmagao
- d. New Mangalore
- e. Kochi

## **International Airports:**

- a. Amritsar (Raja Sansi)
- b. Delhi (Indira Gandhi International)
- c. Mumbai (Chhatrapati Shivaji)
- d. Chennai (Meenam Bakkam)
- e. Kolkata (Netaji Subhash Chandra Bose)
- f. Hyderabad (Rajiv Gandhi)
- f. Tuticorin
- g. Chennai
- h. Vishakhapatnam
- i. Paradip
- j. Haldia

## **INTERNAL ASSESSMENT**

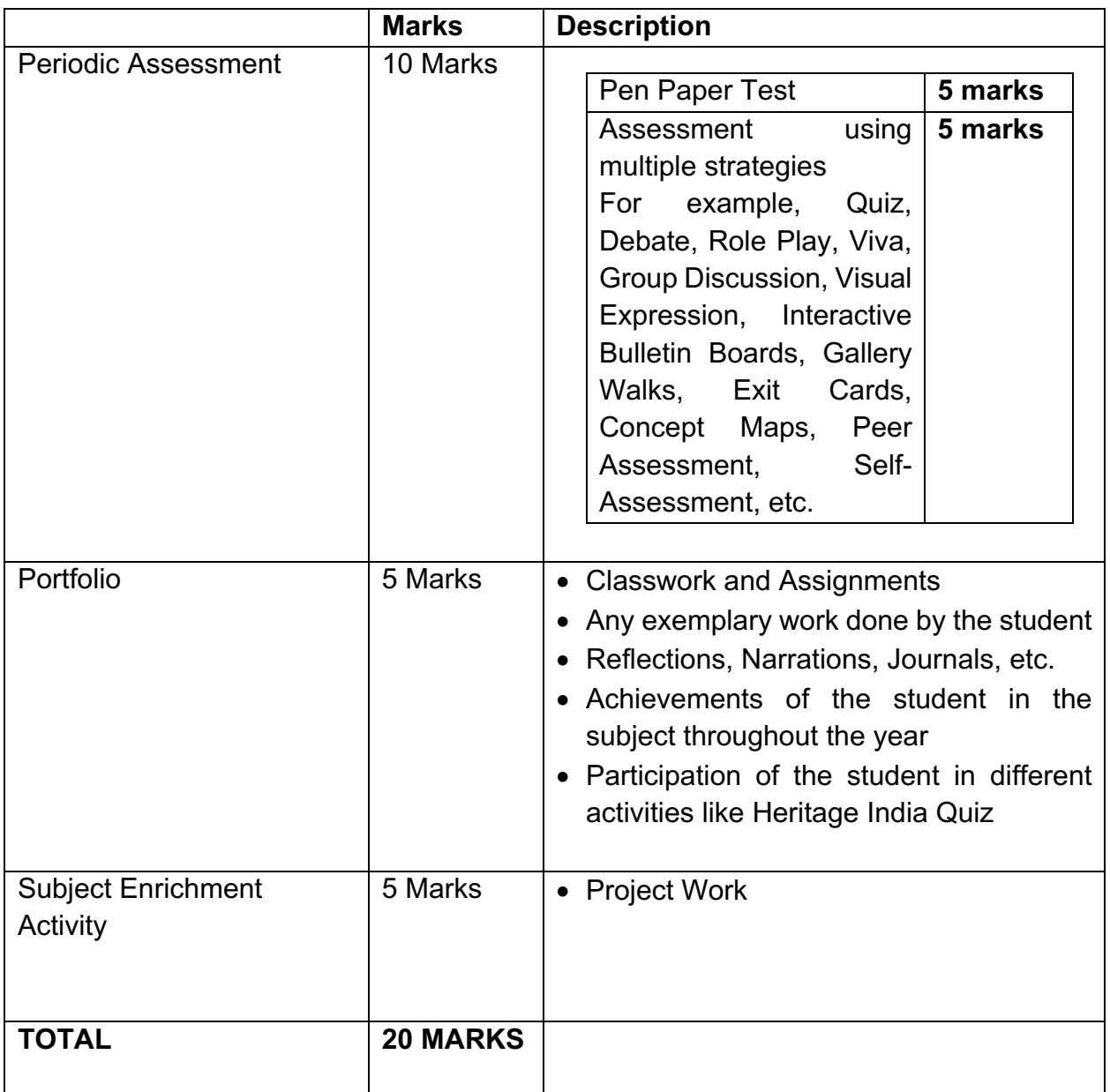

## **PROJECT WORK CLASS X (2021-22)**

 **05 Marks** 

1. *Every student* has to compulsorily undertake *any one project* on the following topics:

## Consumer Awareness **OR** Social Issues **OR**

## Sustainable Development

2. **Objective:** The overall objective of the project work is to help students gain an insight and pragmatic understanding of the theme and see all the Social Science disciplines from interdisciplinary perspective. It should also help in enhancing the Life Skills of the students.

Students are expected to apply the Social Science concepts that they have learnt over the years in order to prepare the project report.

If required, students may go out for collecting data and use different primary and secondary resources to prepare the project. If possible, *different forms of Art* may be integrated in the project work.

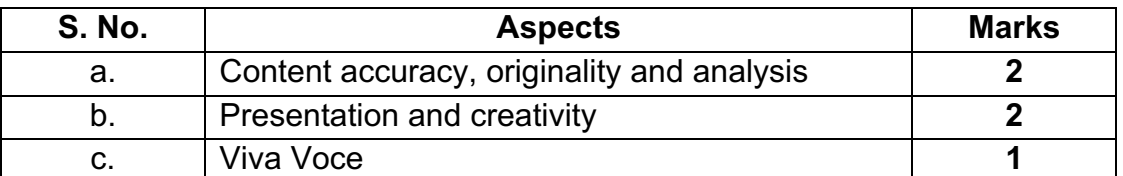

3. The distribution of marks over different aspects relating to Project Work is as follows:

4. The projects carried out by the students in different topics should subsequently be shared among themselves through interactive sessions such as exhibitions, panel discussions, etc.

5. All documents pertaining to assessment under this activity should be meticulously maintained by concerned schools.

6. A Summary Report should be prepared highlighting:

- objectives realized through individual work and group interactions;
- calendar of activities;
- innovative ideas generated in the process (like comic strips, drawings, illustrations, script play etc.);
- list of questions asked in viva voce.

7. It is to be noted here by all the teachers and students that the projects and models prepared should be made from eco-friendly products without incurring too much expenditure.

8. The Project Report should be handwritten by the students themselves.

9. Records pertaining to projects (internal assessment) of the students will be maintained for a period of three months from the date of declaration of result for verification at the discretion of Board. Subjudiced cases, if any or those involving RTI / Grievances may however be retained beyond three months.

## **PRESCRIBED BOOKS:**

- 1. India and the Contemporary World-II (History) Published by NCERT
- 2. Contemporary India II (Geography) Published by NCERT
- 3. Democratic Politics II (Political Science) Published by NCERT
- 4. Understanding Economic Development Published by NCERT
- 5. Together Towards a Safer India Part III, a textbook on Disaster Management Published by CBSE
- 6. Learning Outcomes at the Secondary Stage Published by NCERT

## *Note: Please procure latest reprinted edition of prescribed NCERT textbooks.*

# संस्कृतपाठ्यक्रमः (कोड़ नं. 122) कक्षा – दशमी (2021 - 22)

"कोरोना" इत्याख्य-विषाणोः कारणात् अस्मिन् वर्षे परीक्षा भागद्वये आयोजयिष्यते।

# प्रथमसत्रीयायै परीक्षायै संशोधितः पाठ्यक्रमः

(बहुविकल्पात्मकाः प्रइनाः)

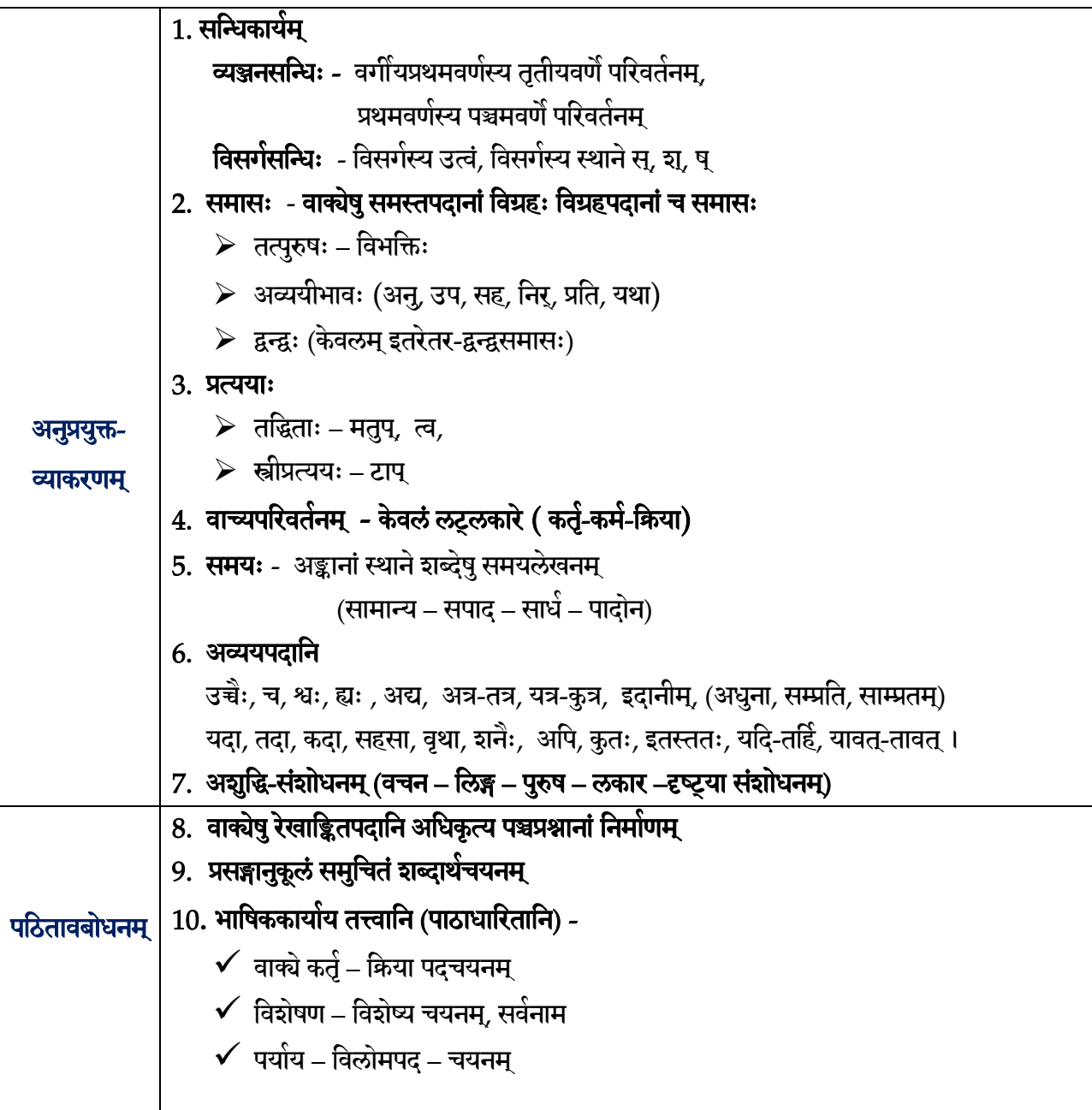

पुस्तकम् – 'शेमुषी -संस्कृत-पाठयपुस्तकम् द्वितीयः भागः (दशमश्रेण्यै) प्रथमसत्रीयायै परीक्षायै निर्धारिताः पाठाः –

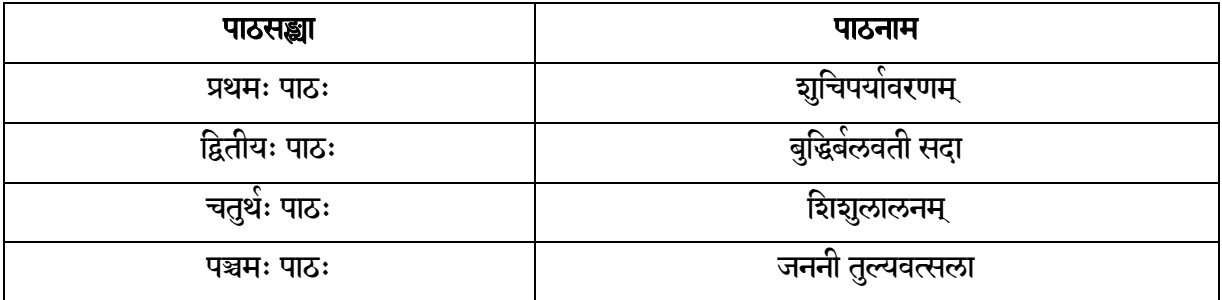

अवधातव्यम् -

अनुप्रयुक्तव्याकरणस्य अंशानां चयनं यथासम्भवं 'शेमुषी' पाठ्यपुस्तकात् करणीयम्। यदि ततः न सम्भवति तर्हि 'अभ्यासवान् भव – द्वितीयो भागः' इत्यस्मात् कर्तुं शक्यम्।

# प्रथमसत्रान्तर्गतम् आन्तरिक-मूल्याङ्कनम् (10 अङ्काः)

## <u>उद्देश्यानि</u>

- ❖ छात्राणां सृजनात्मकक्षमतायाः विकासः।
- ❖ श्रिण-भाषण-पिन-लेखनकौशलानांविकासः।
- ◆ चिन्तनक्षमतायाः आत्मविश्वासस्य च संवर्धनम्।

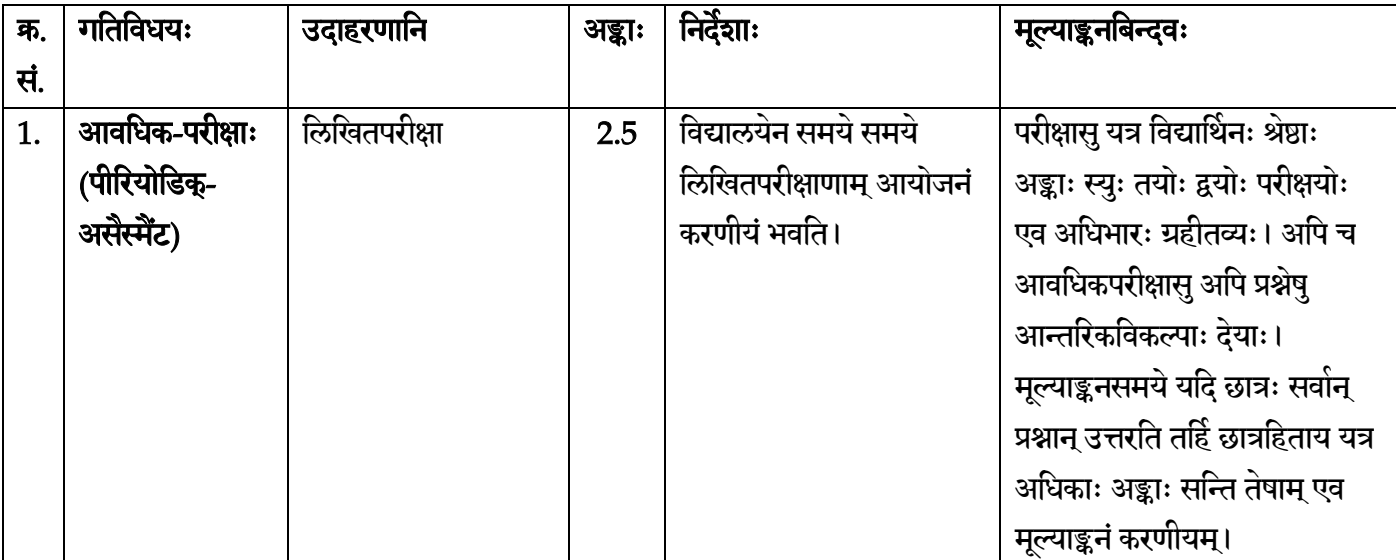

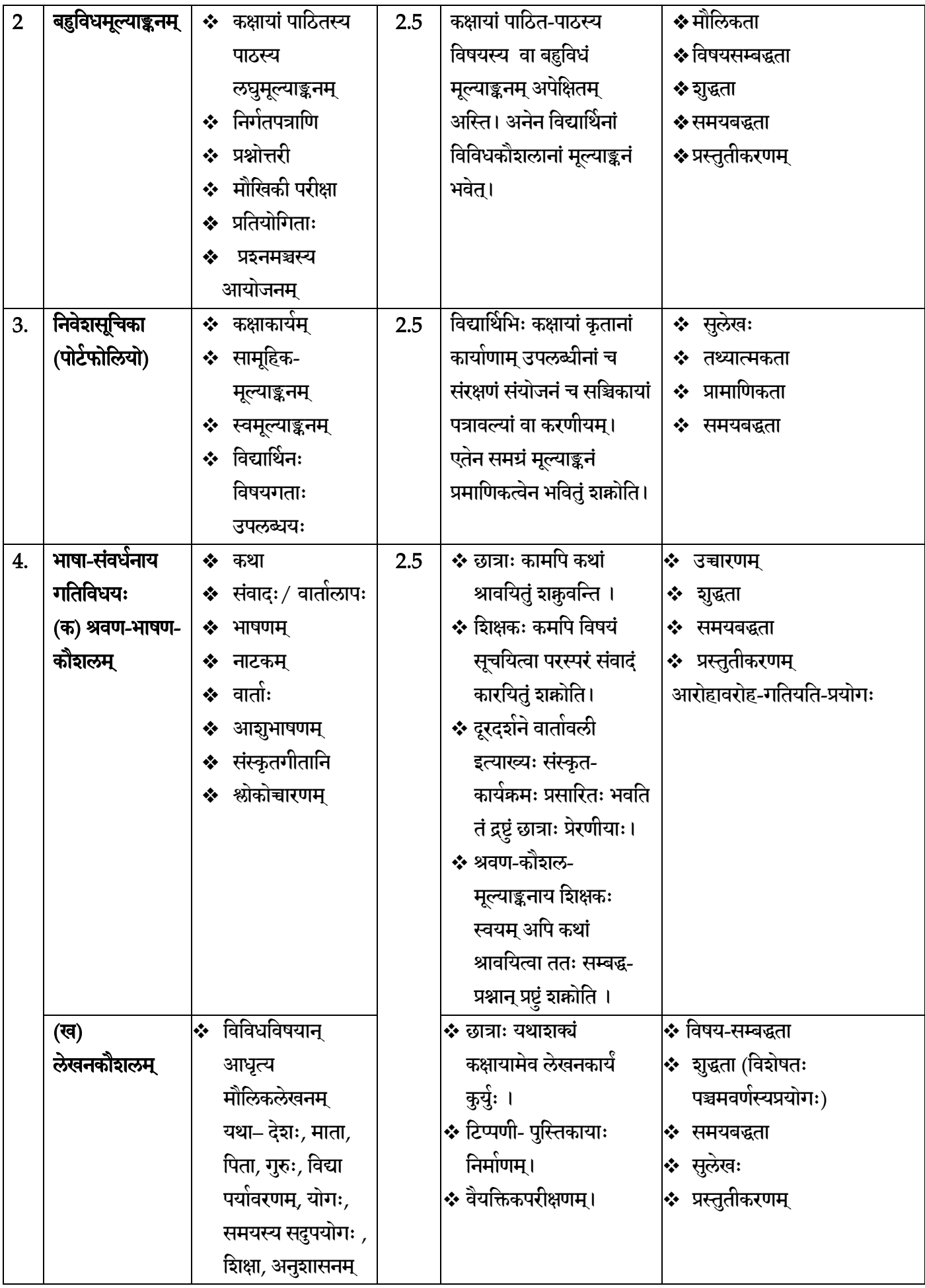

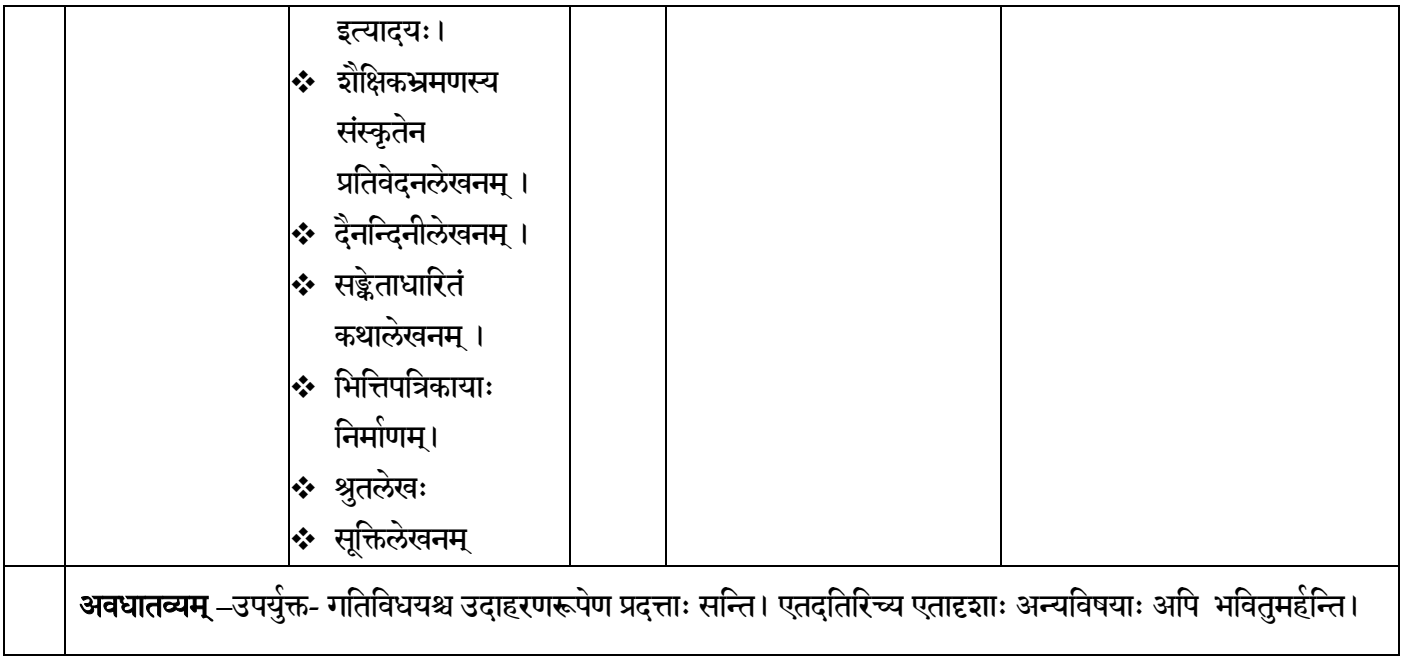

#### \*\*\*\*\*\*\*\*\*\*\*\*\*\*\*\*\*\*\*\*\*\*\*\*\*\*\*\*\*\*\*\*\*\*\*\*\*\*\*\*\*\*\*\*\*\*\*\*\*\*\*\*\*\*\*\*\*\*\*\*\*\*\*\*\*\*\*\*\*

# संस्कृतपाठ्यक्रमः (कोड़ नं. 122) कक्षा –दशमी (2021- 22) वार्षिकपरीक्षायै संशोधितः पाठ्यकमः (वर्णनात्मकाः प्रश्नाः)

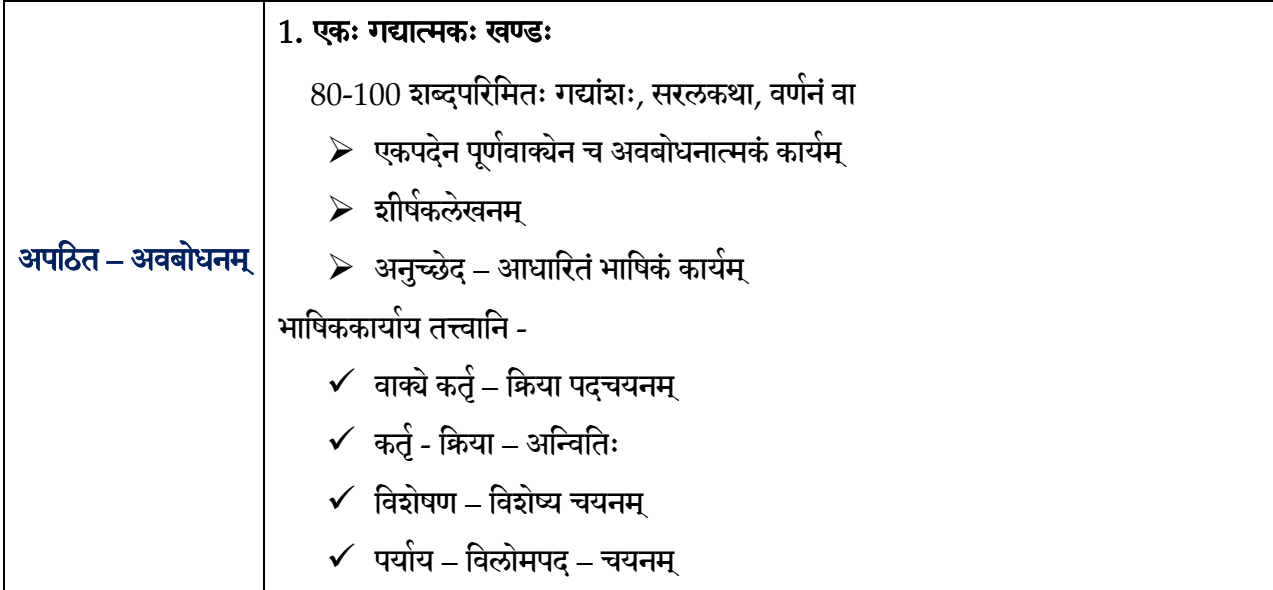

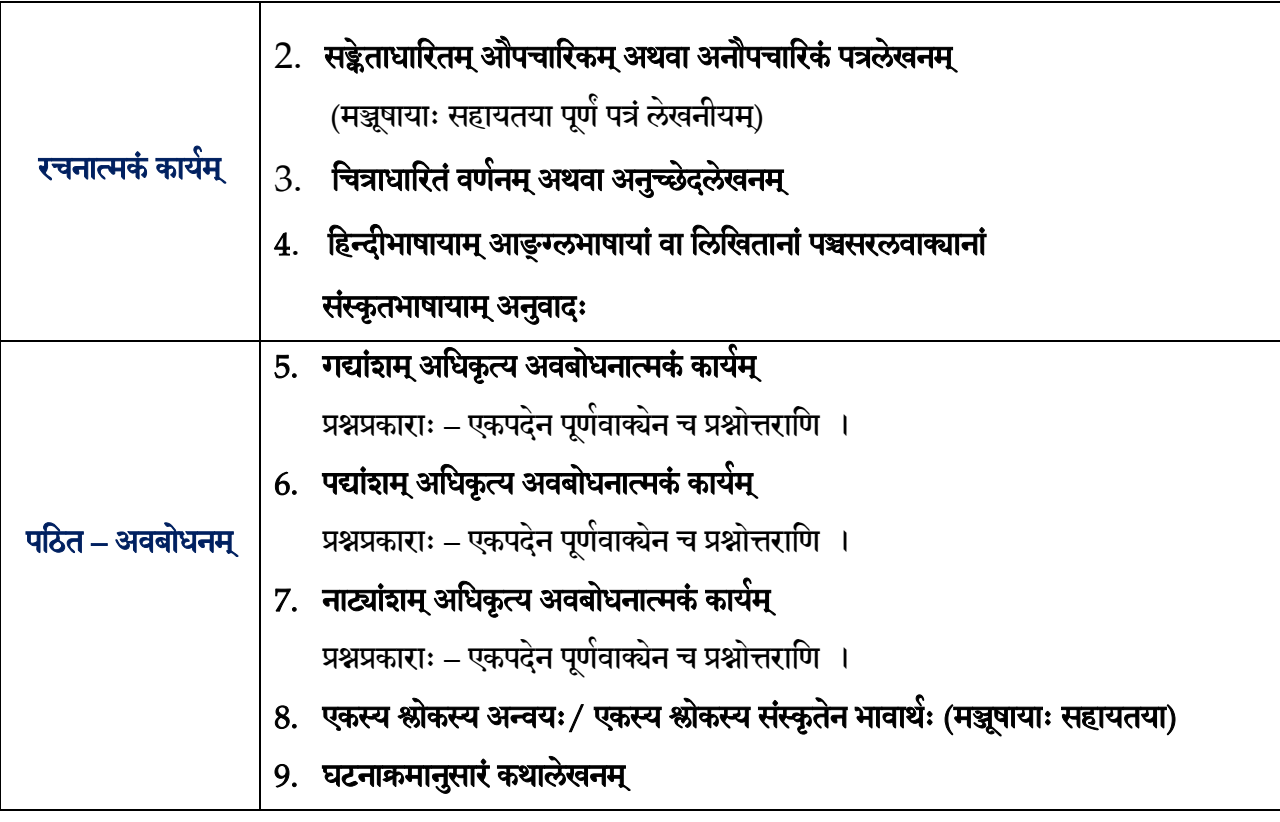

## पुस्तकम् – 'शेमुषी -संस्कृत-पाठयपुस्तकम् द्वितीयः भागः (दशमश्रेण्यै) वार्षिक-परीक्षाय निर्धारिताः पाठाः –

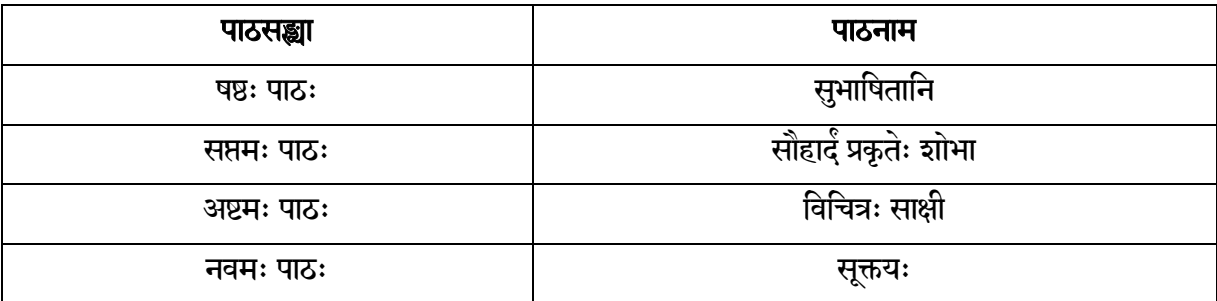

## पाठ्यपुस्तकानि-

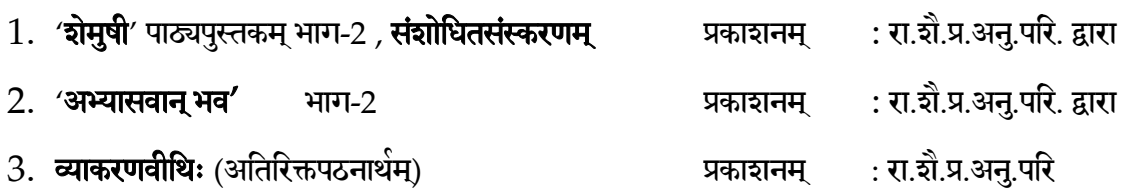

# वार्षिकपरीक्षान्तर्गतम् आन्तरिक-मूल्याङ्कनम् (10 अङ्काः)

## <u>उद्देश्यानि</u>

- ❖ छात्राणां सृजनात्मकक्षमतायाः विकासः।
- ❖ श्रिण-भाषण-पिन-लेखनकौशलानांविकासः।
- ◆ चिन्तनक्षमतायाः आत्मविश्वासस्य च संवर्धनम्।

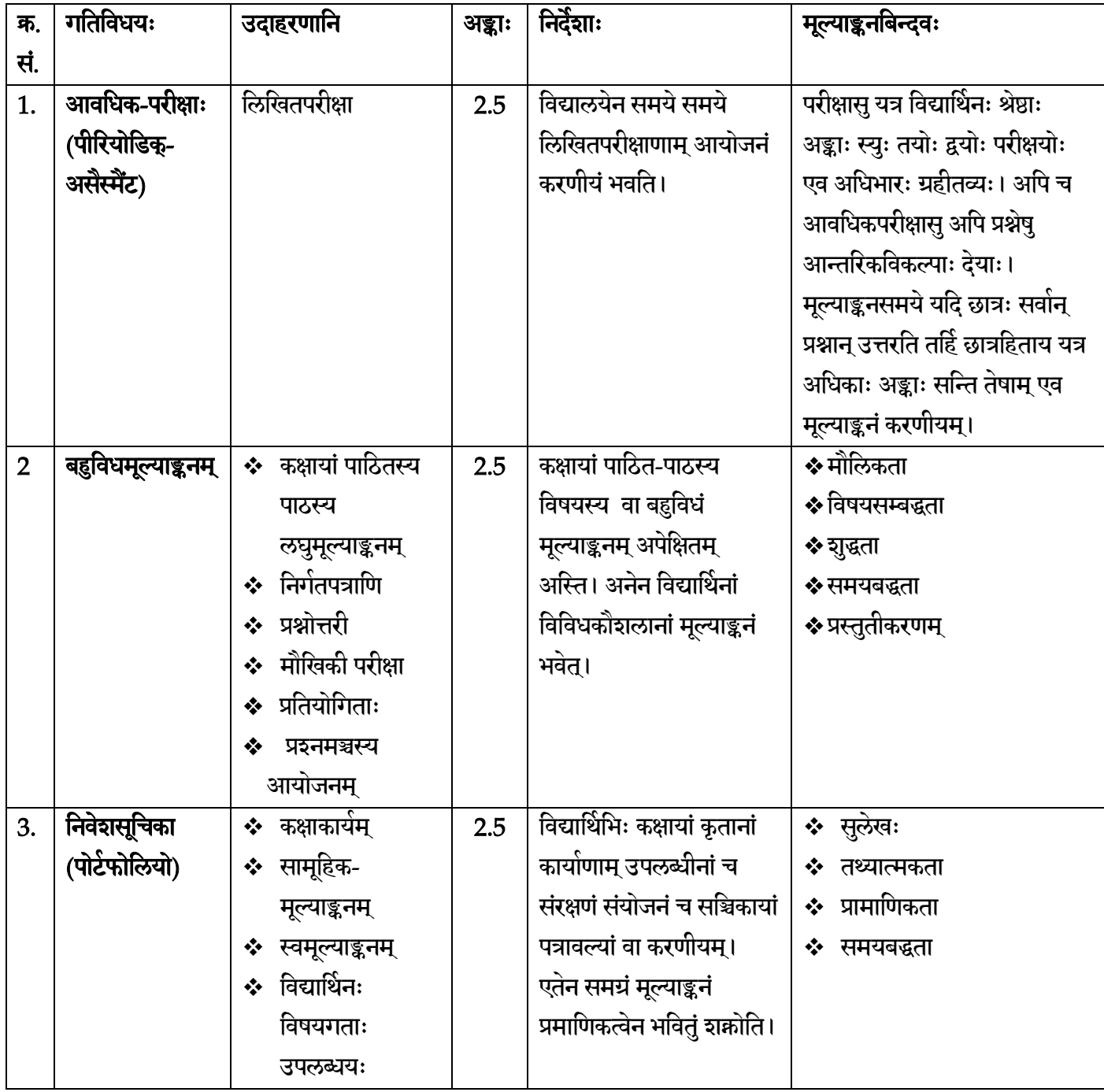

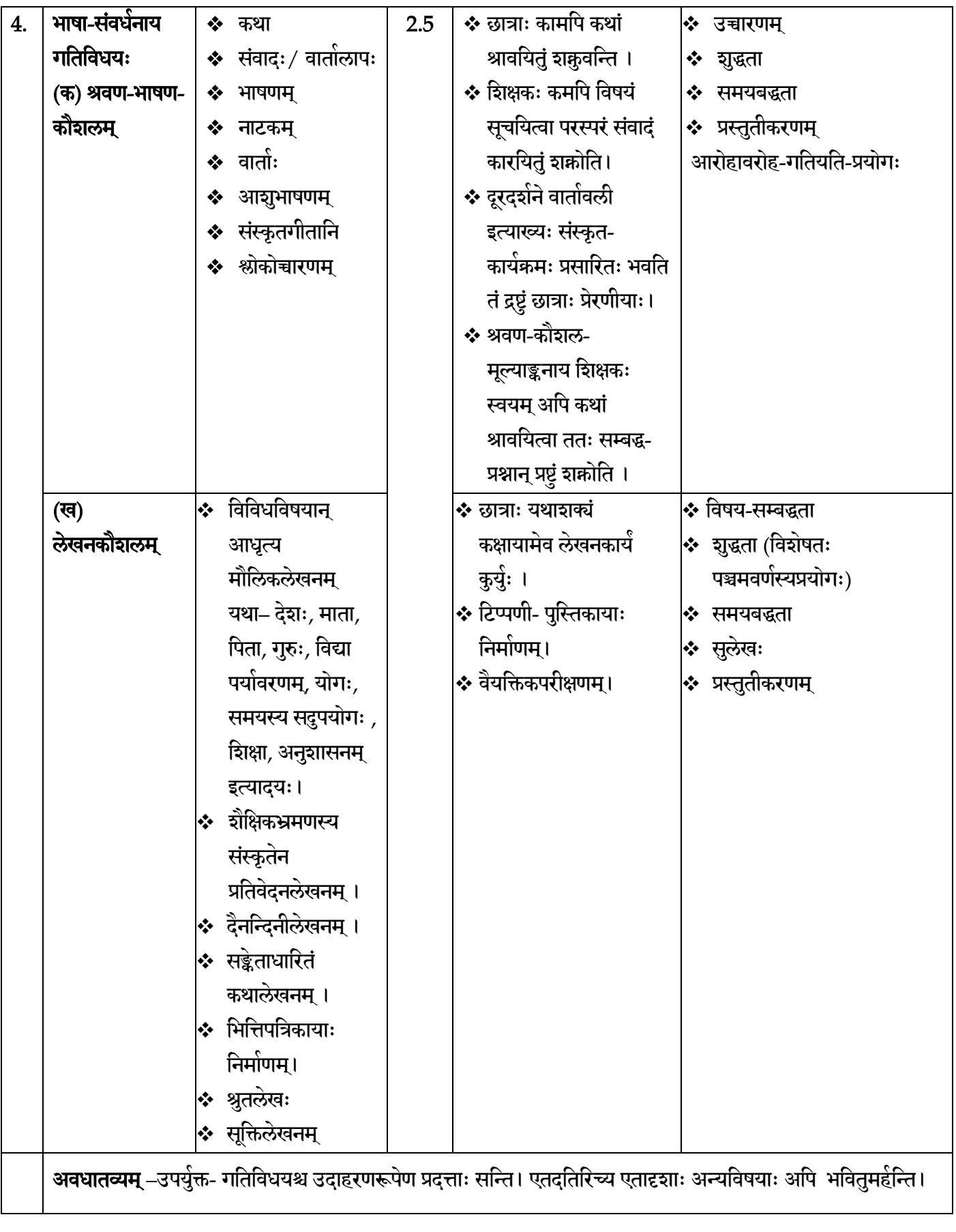

\*\*\*\*\*\*\*\*\*\*\*\*\*\*\*\*\*\*\*\*\*\*\*\*\*\*\*\*\*\*\*\*\*\*\*\*\*\*\*\*\*\*\*\*\*\*\*\*\*\*\*\*\*\*\*\*\*\*\*\*\*\*\*\*\*\*\*\*\*\*

### **FRENCH (CODE: 018) CLASS X TERM-WISE (RATIONALISED) SYLLABUS (2021-2022) TERM - I**

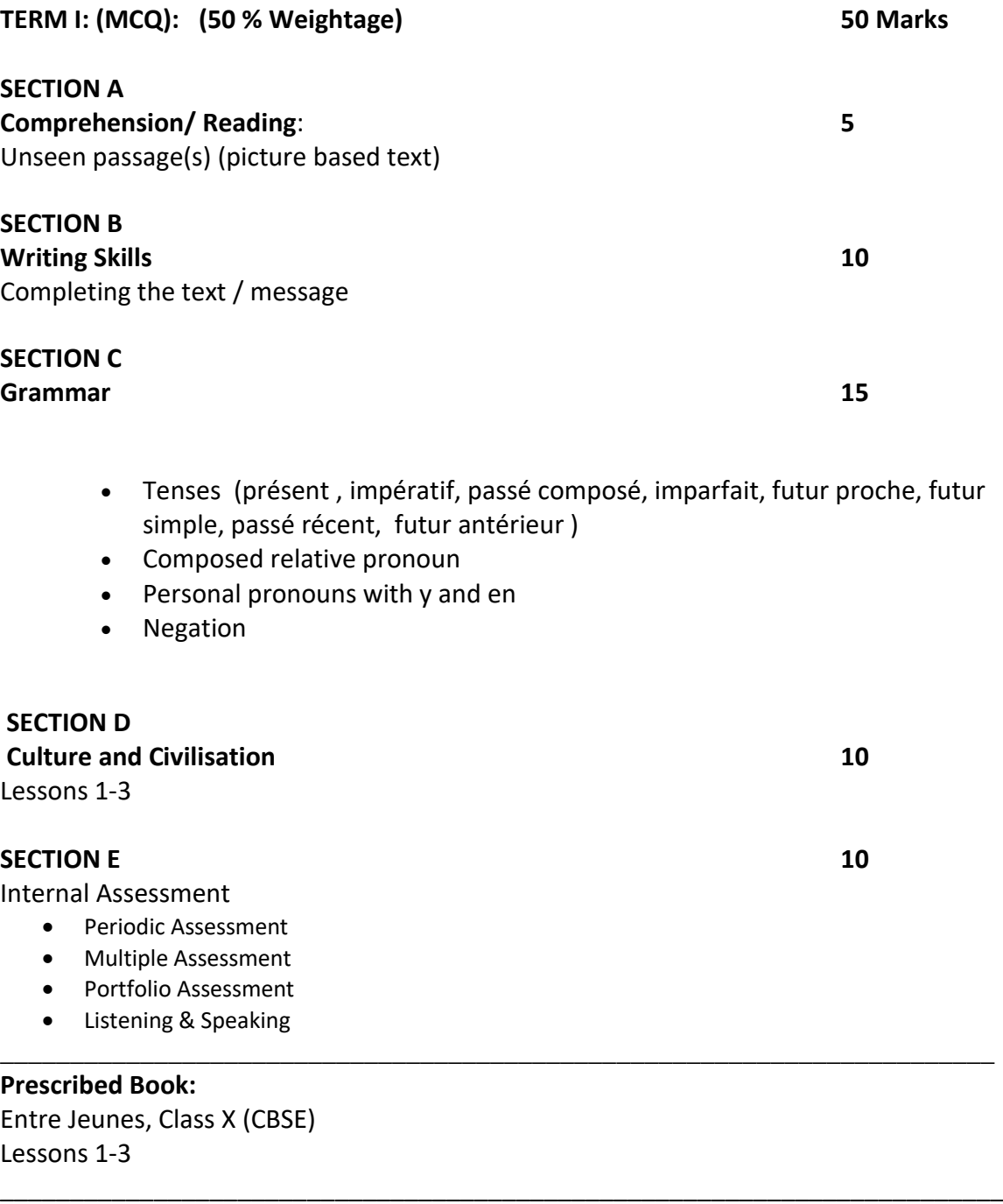

## **FRENCH (CODE: 018) EXAMINATION STRUCTURE CLASS – X (2021-22) TERM - I**

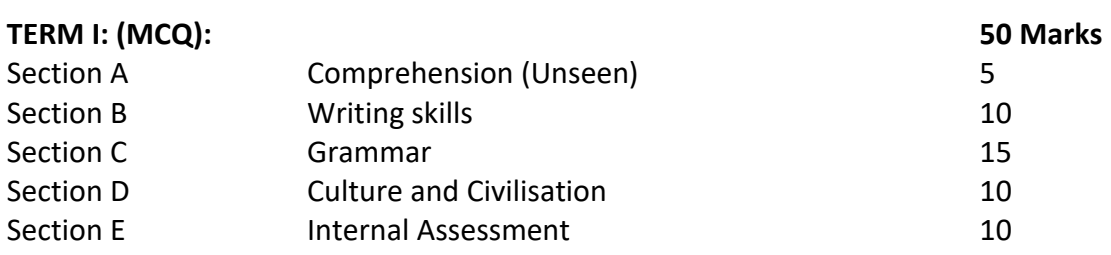

#### **TERM - 1 (MCQ Type)**

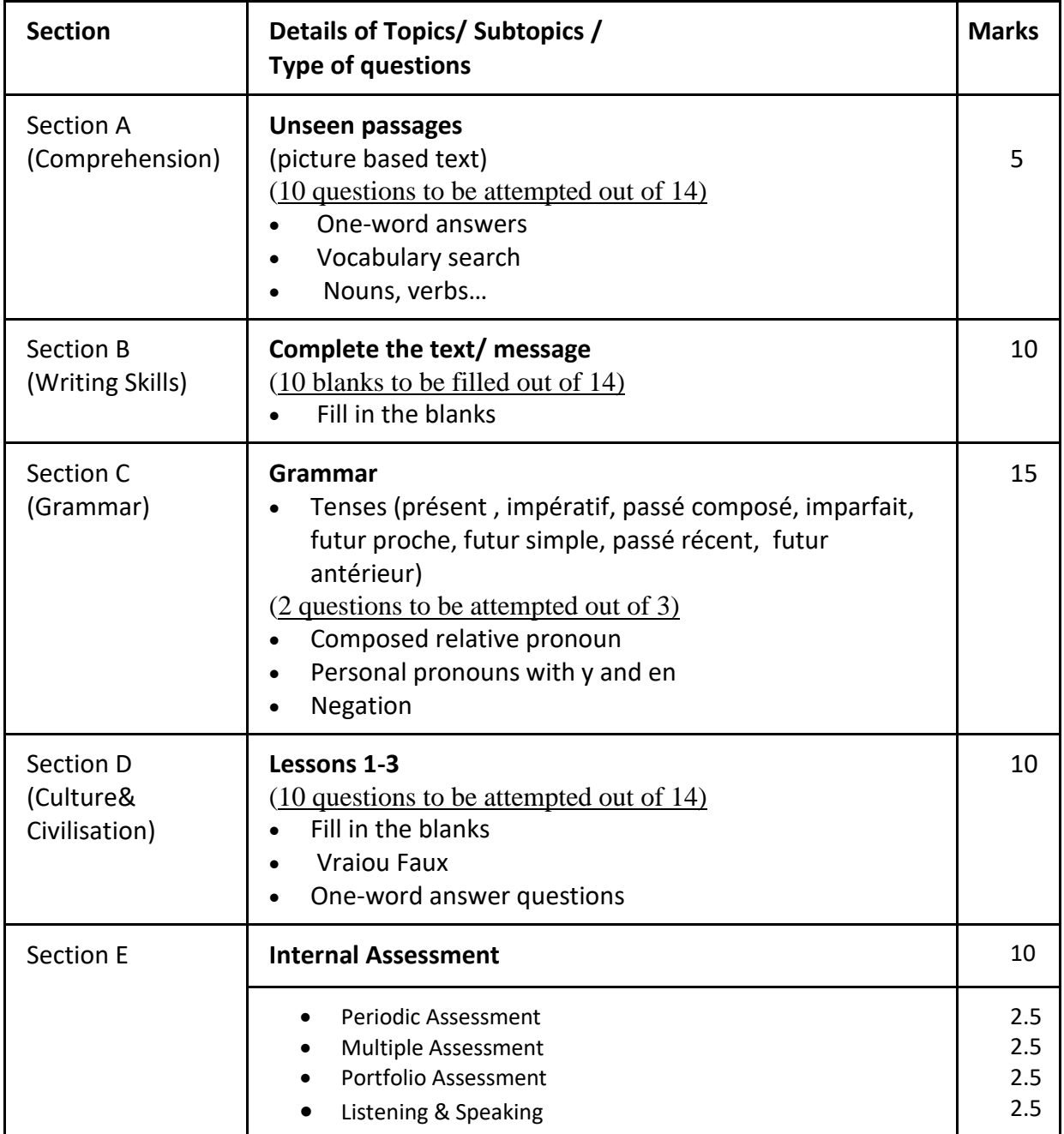

## **FRENCH (CODE: 018) CLASS X TERM-WISE (RATIONALISED) SYLLABUS (2021-2022) TERM - II**

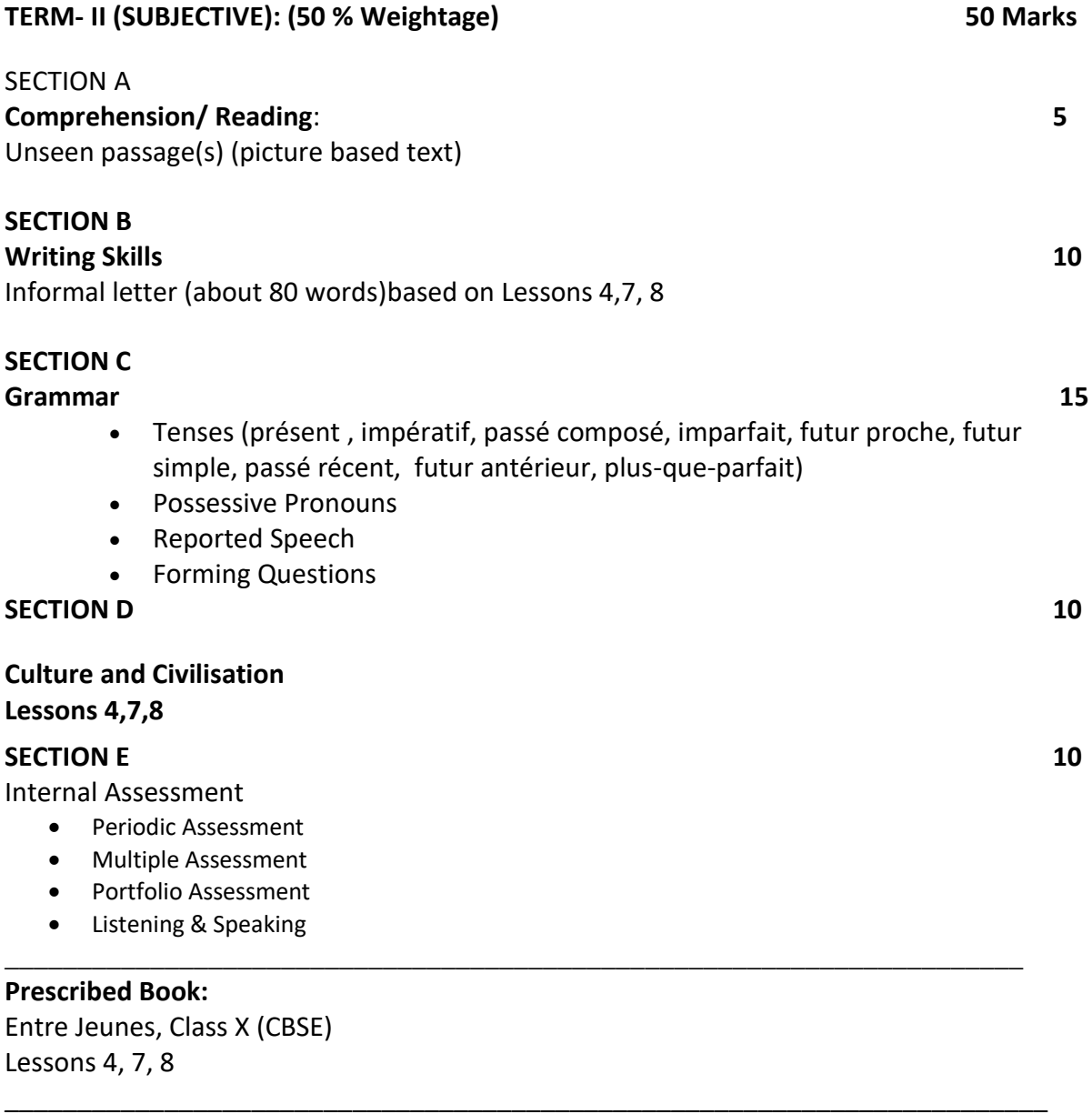

#### **FRENCH (CODE: 018) EXAMINATION STRUCTURE CLASS – X (2021-22) TERM - II**

## **TERM- II (SUBJECTIVE): 50 Marks**

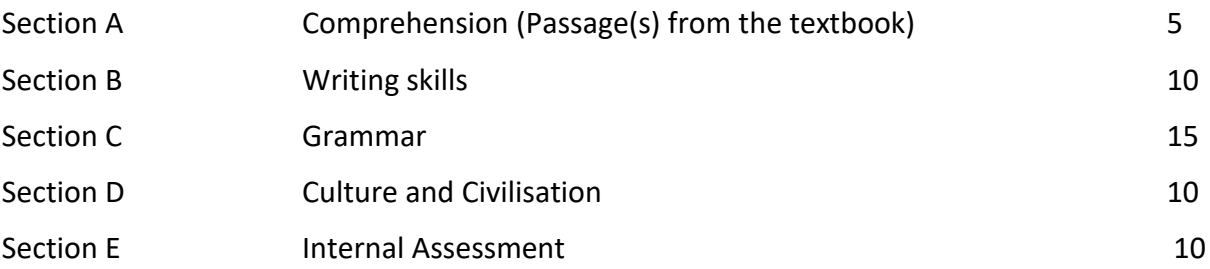

## **TERM- II (SUBJECTIVE):**

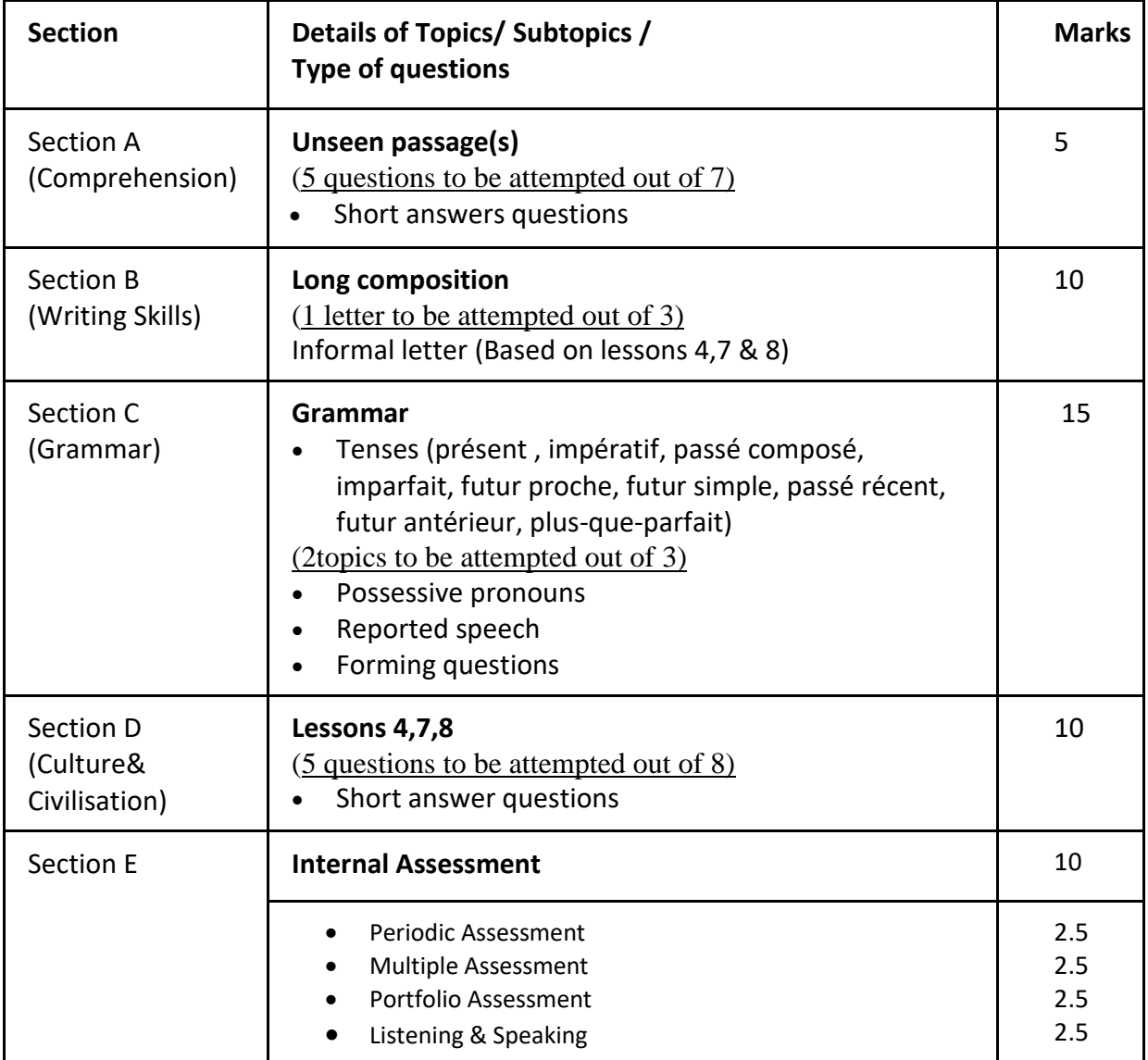

**Note : The Question paper has to include 33% internal choice .**

# **CBSE | DEPARTMENT OF SKILL EDUCATION CURRICULUM FOR SESSION 2021-2022**

## **INFORMATION TECHNOLOGY (CODE – 402)**

## **JOB ROLE: DOMESTIC DATA ENTRY OPERATOR**

## **CLASS – X**

## **COURSE TITLE: Domestic Data Entry Operator**

Domestic Data Entry Operator in the IT-ITeS Industry is also known as Data Entry Operator. Individuals are responsible to provide daily work reports and work on daily hour bases. The individual is responsible for electronic entry of data from the client side to the office site or viceversa. Individual tasks vary depending on the size and structure of the organization. This job requires the individual to have thorough knowledge of various technology trends and processes as well as have updated knowledge about database management systems and IT initiatives. The individual should have fast and accurate typing/data encoding. This job involves working in a personal computer, and appropriate software to enter accurate data regarding different issues like retrieving data from a computer or to a computer

### **COURSE OUTCOME:**

On completion of the course, students should be able to:

- Apply effective oral and written communication skills to interact with people and customers;
- Identify the principal components of a computer system; Demonstrate the basic skills of using computer;
- Demonstrate self-management skills;
- Demonstrate the ability to provide a self-analysis in context of entrepreneurial skills and abilities;
- Demonstrate the knowledge of the importance of green skills in meeting the challenges of sustainable development and environment protection;  $\Box$  Work safely on computer.
- Start the computer.
- Open and use the related software.
- Exit from the software.
- Shut down the computer.
- Use the computer for data entry process.
- Collect all necessary information about the query.
- Log any decision about the query on the data entry tracking form.
- Follow Rules and guidelines for data entry.
- Handle queries.
- Undertake data entry with speed and accuracy.
- Identify and control hazards in the workplace that pose a danger or threat to their safety or health, or that of others.

## **COURSE OBJECTIVES:**

In this course, the students will be introduced to the fundamental concepts of digital documentation, digital spreadsheet, digital presentation, database management and internet security.

The following are the main objectives of this course:

- To familiarize the students with the world of IT and IT enabled services.
- To provide an in-depth training in use of data entry, internet and internet tools.
- To develop practical knowledge of digital documentation, spreadsheets and presentation.
- To enable the students to understand database management system and have updated knowledge about digital record keeping.
- To make the students capable of getting employment in Private Sector, Public Sector, Ministries, Courts, House of Parliament and State Legislative Assemblies.
- To develop the following skills:
	- o Data Entry and Keyboarding skills
	- o The concept of Digital Documentation
	- o The concept of Digital Presentation
	- o The concept of Electronic Spreadsheet
	- o The concept of Databases
	- o Internet Technologies

## **SALIENT FEATURES:**

To be a data entry operator/analyst, one requires a lot of hard work and practical hands-on experience. One should have an intensive knowledge of Office applications, computer operations, and knowledge of clerical, administrative techniques and data analysis. Along with this, as a data entry operator/analyst, you will be expected to have fast typing speed, accuracy, and efficiency to perform tasks.

As a data entry operator/analyst, one should improve their computer skills, numerical and literacy skills. These skills can help one expand into a new career path in the future

## **CLASS – X SESSION 2021-2022 Total Marks: 100 (Theory-50+Practical-50)**

## **SCHEME OF UNITS**

This course is a planned sequence of instructions consisting of units meant for developing employability and vocational competencies of students of Class X opting for skill subject along with other subjects. The unit-wise distribution of hours and marks for class X is as follows: z

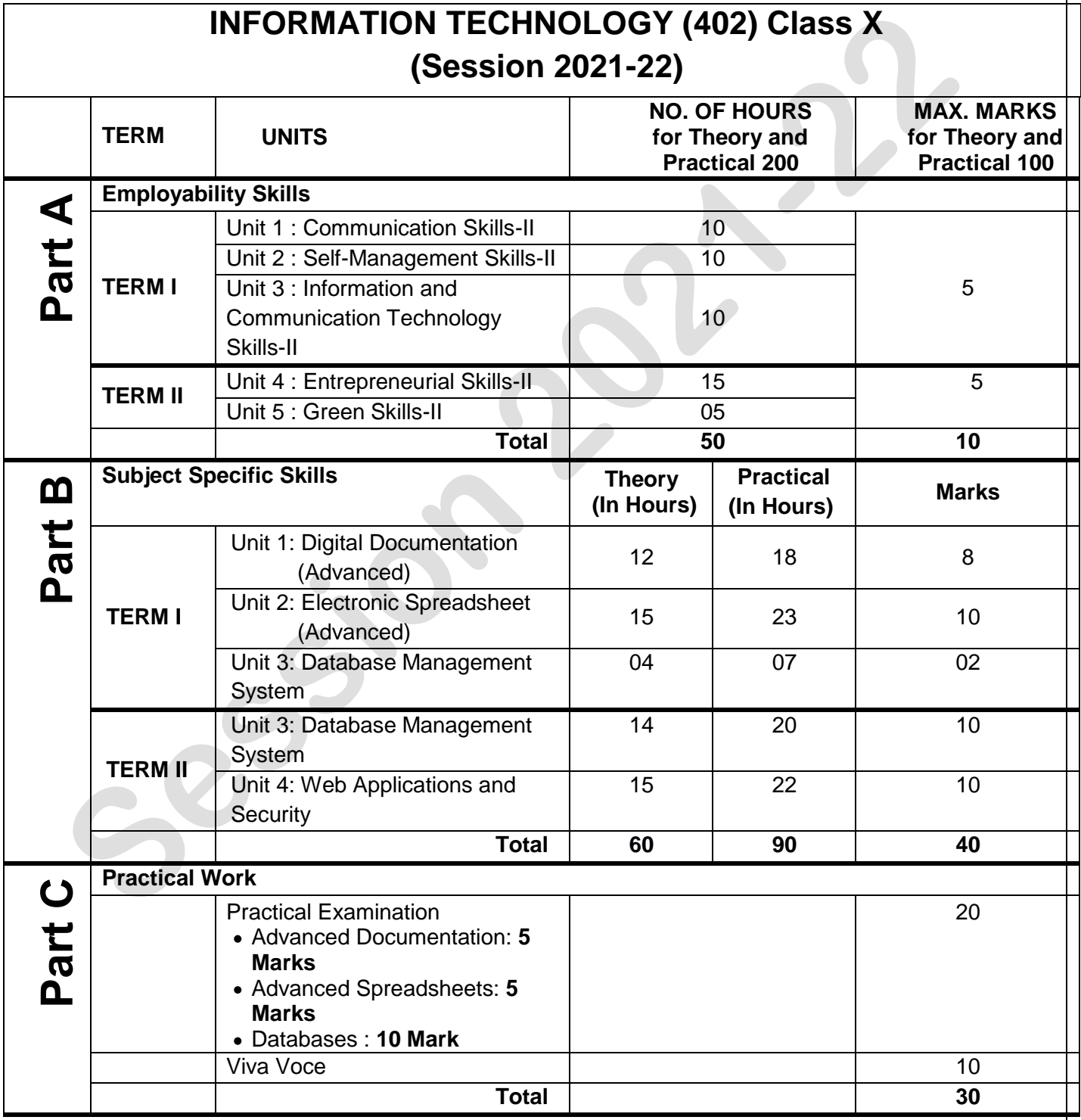

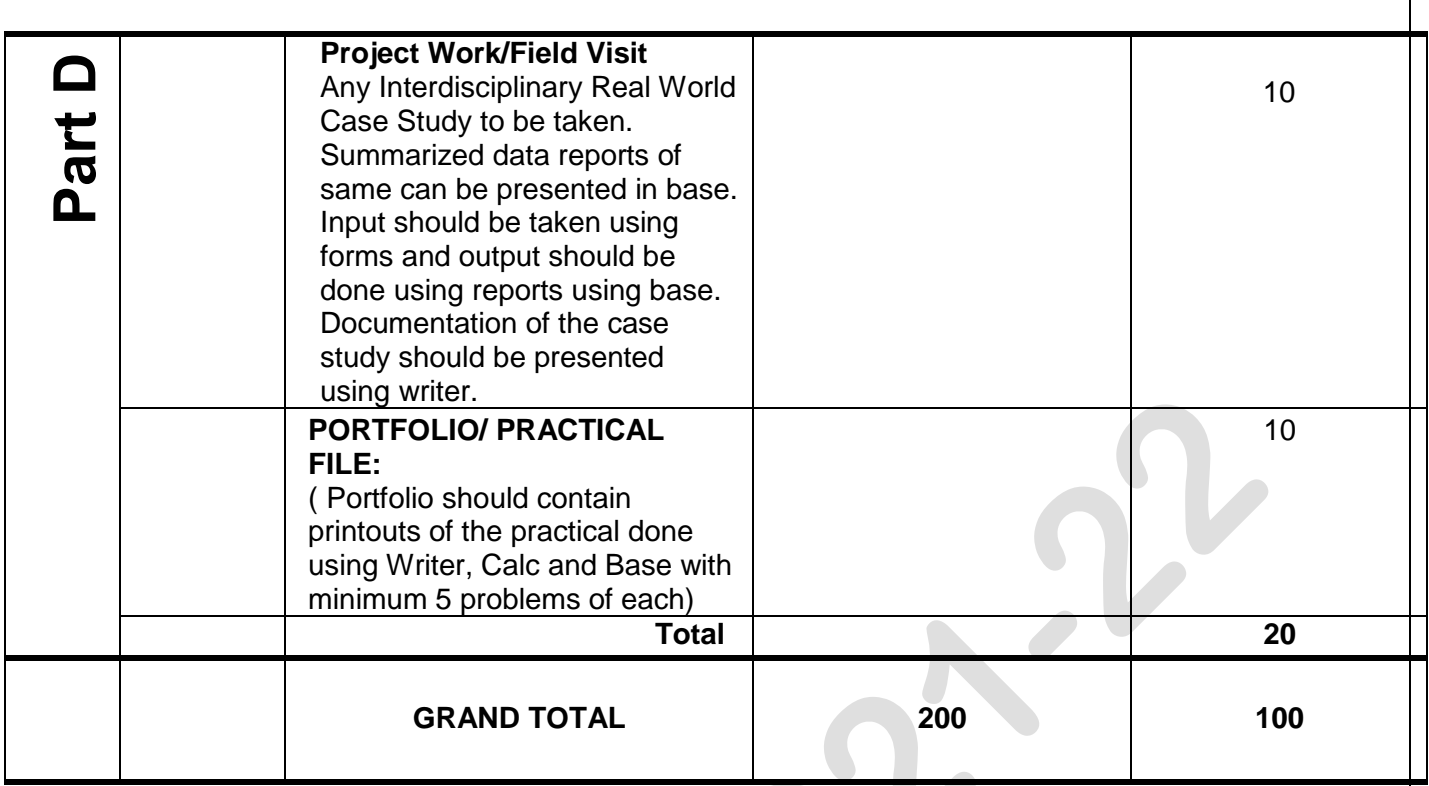

## **DETAILED CURRICULUM/TOPICS:**

#### **Part-A: EMPLOYABILITY SKILLS**

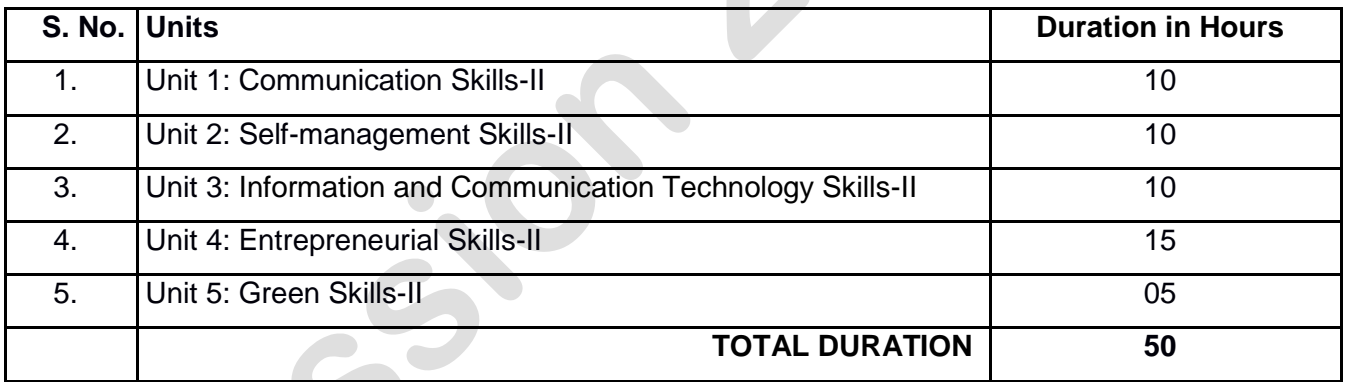

#### **NOTE: For Detailed Curriculum/ Topics to be covered under Part A: Employability Skills can be downloaded from CBSE website**.

## **Part-B – SUBJECT SPECIFIC SKILLS**

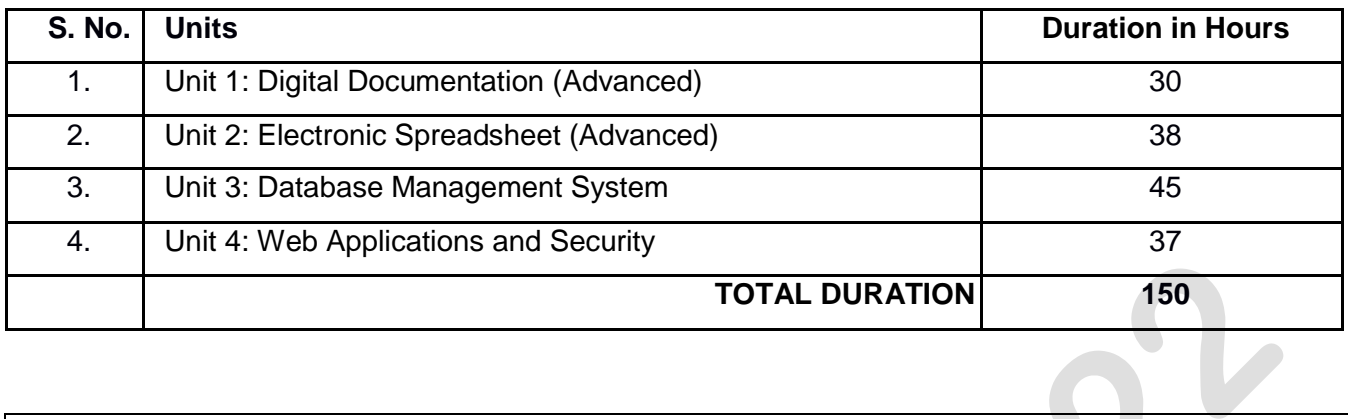

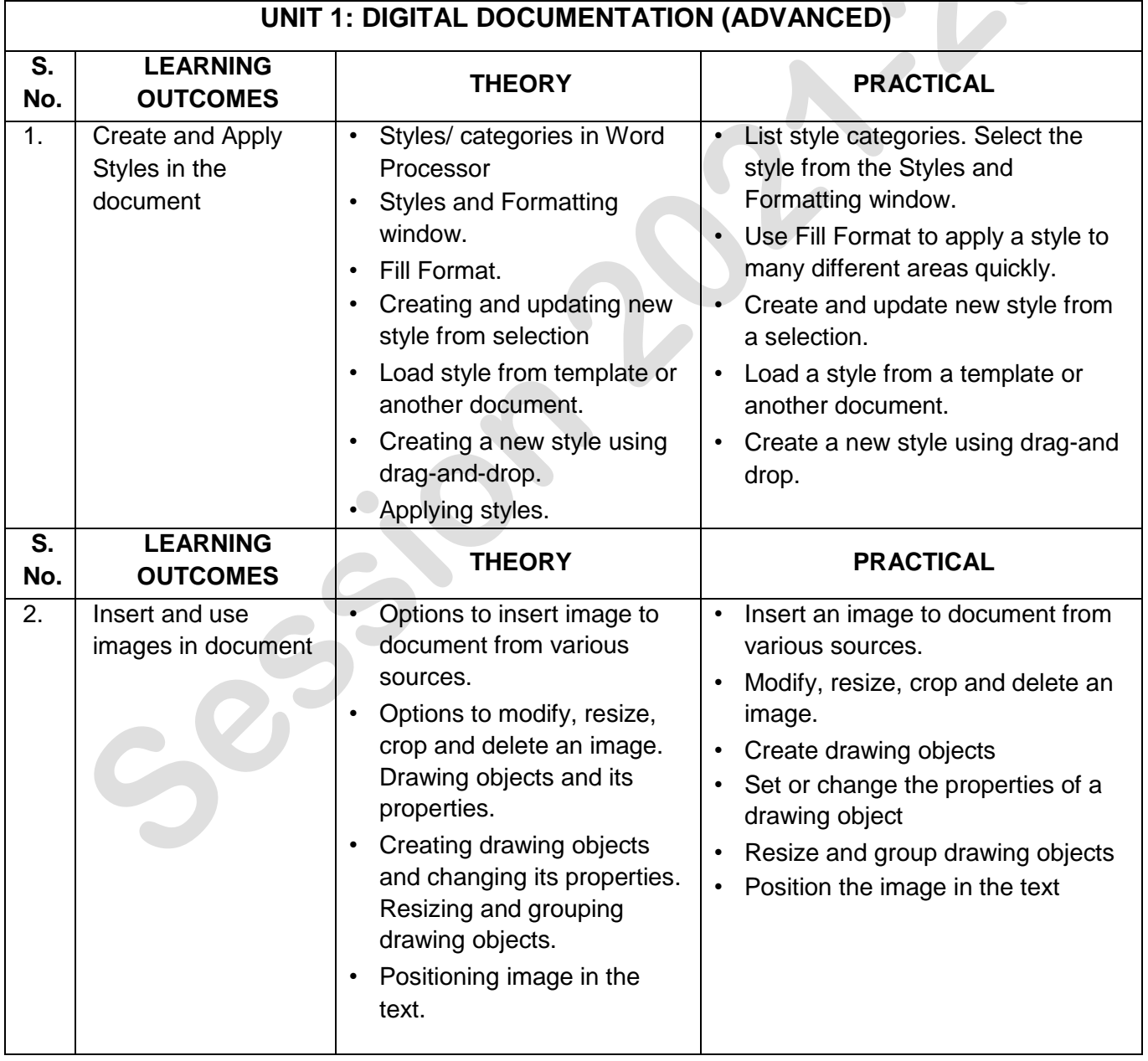

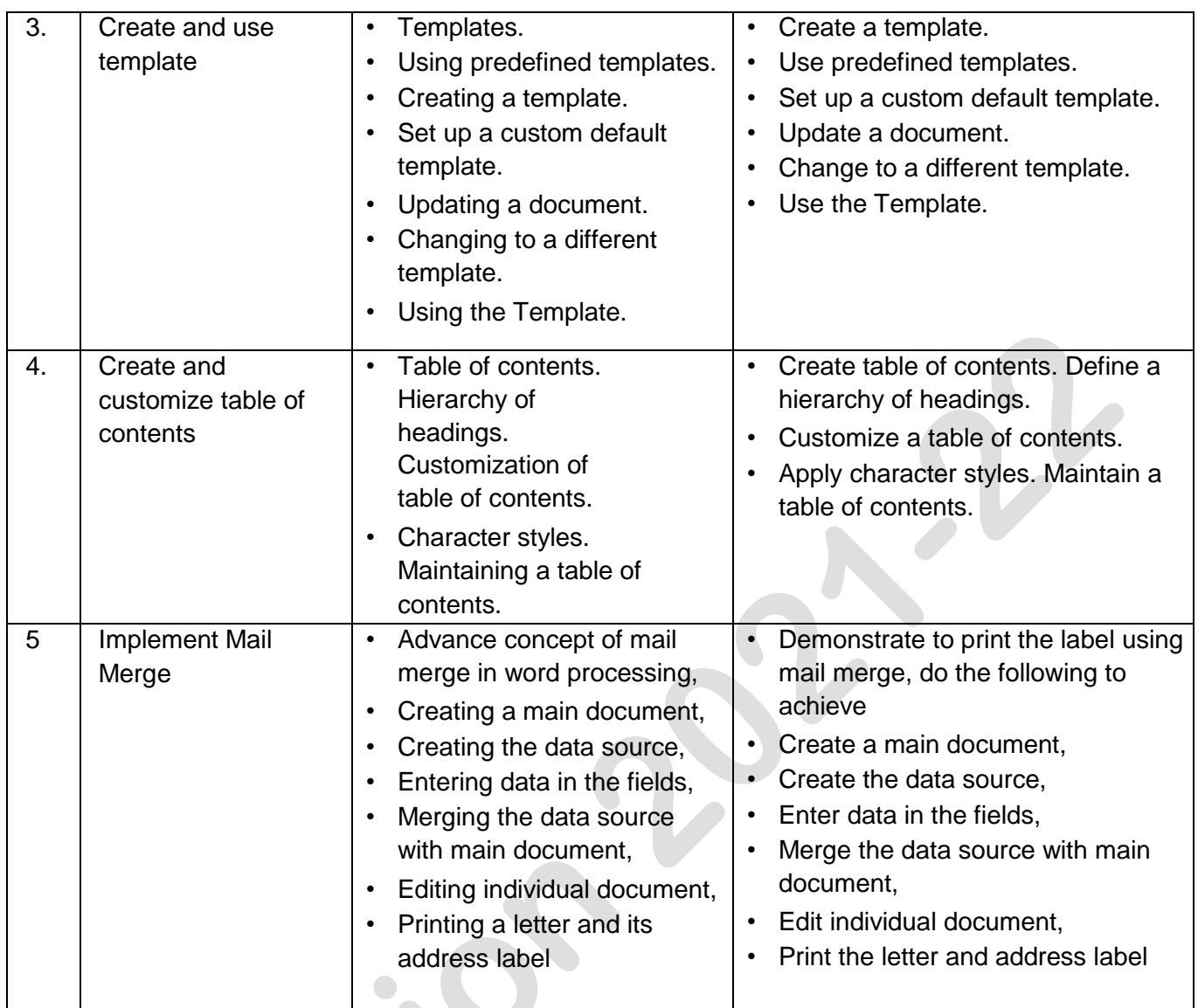

 $e^{3}$ 

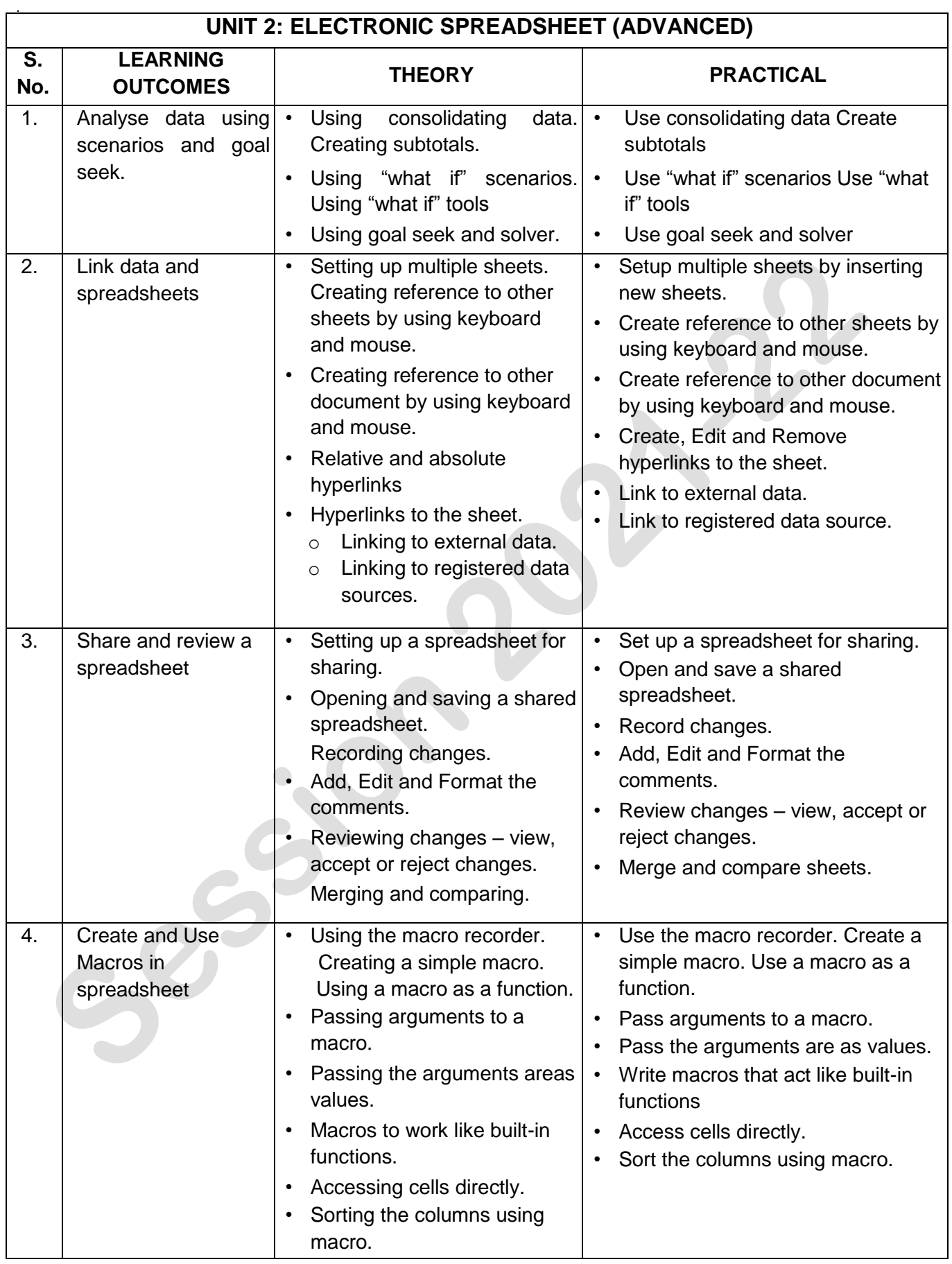

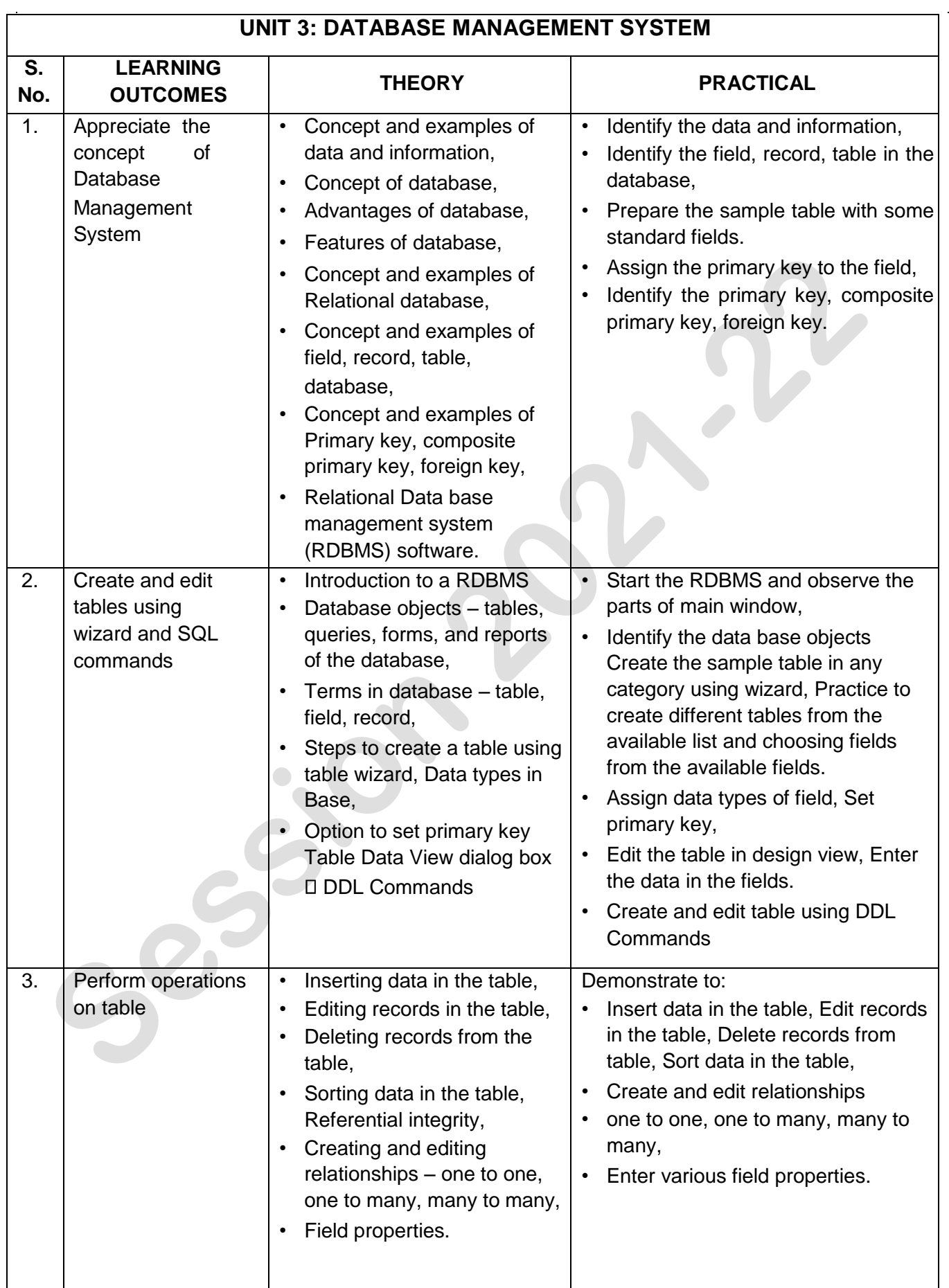

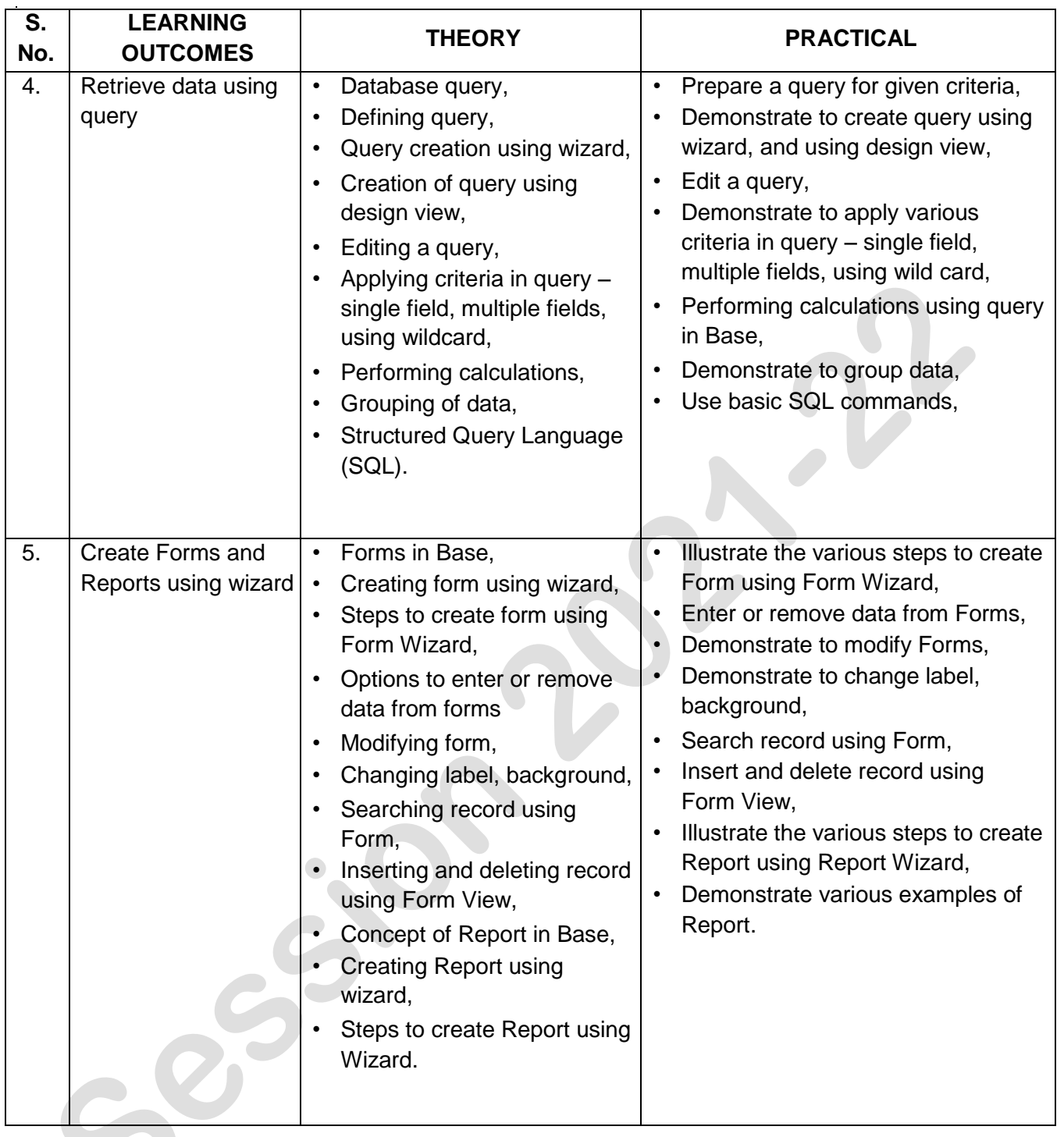

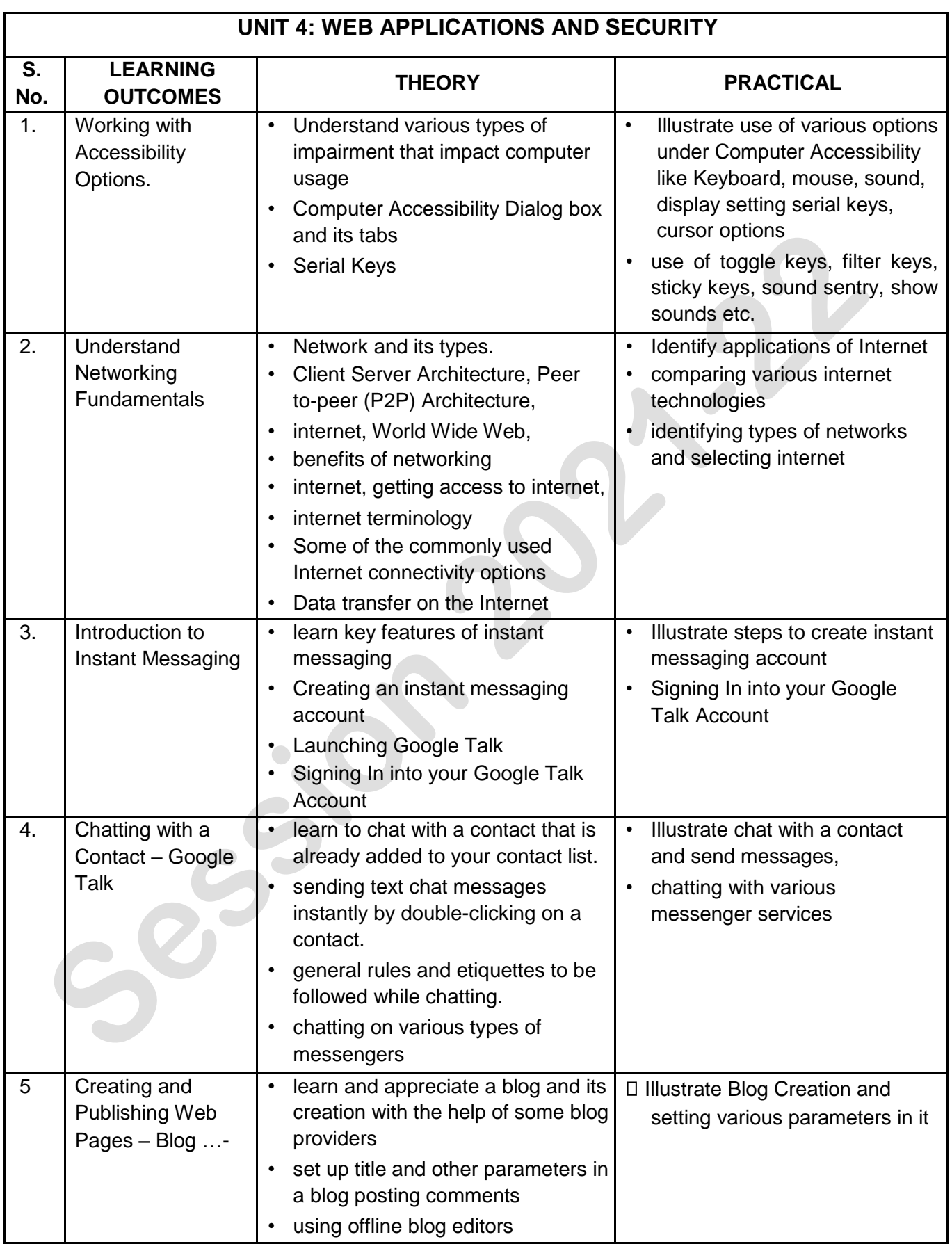

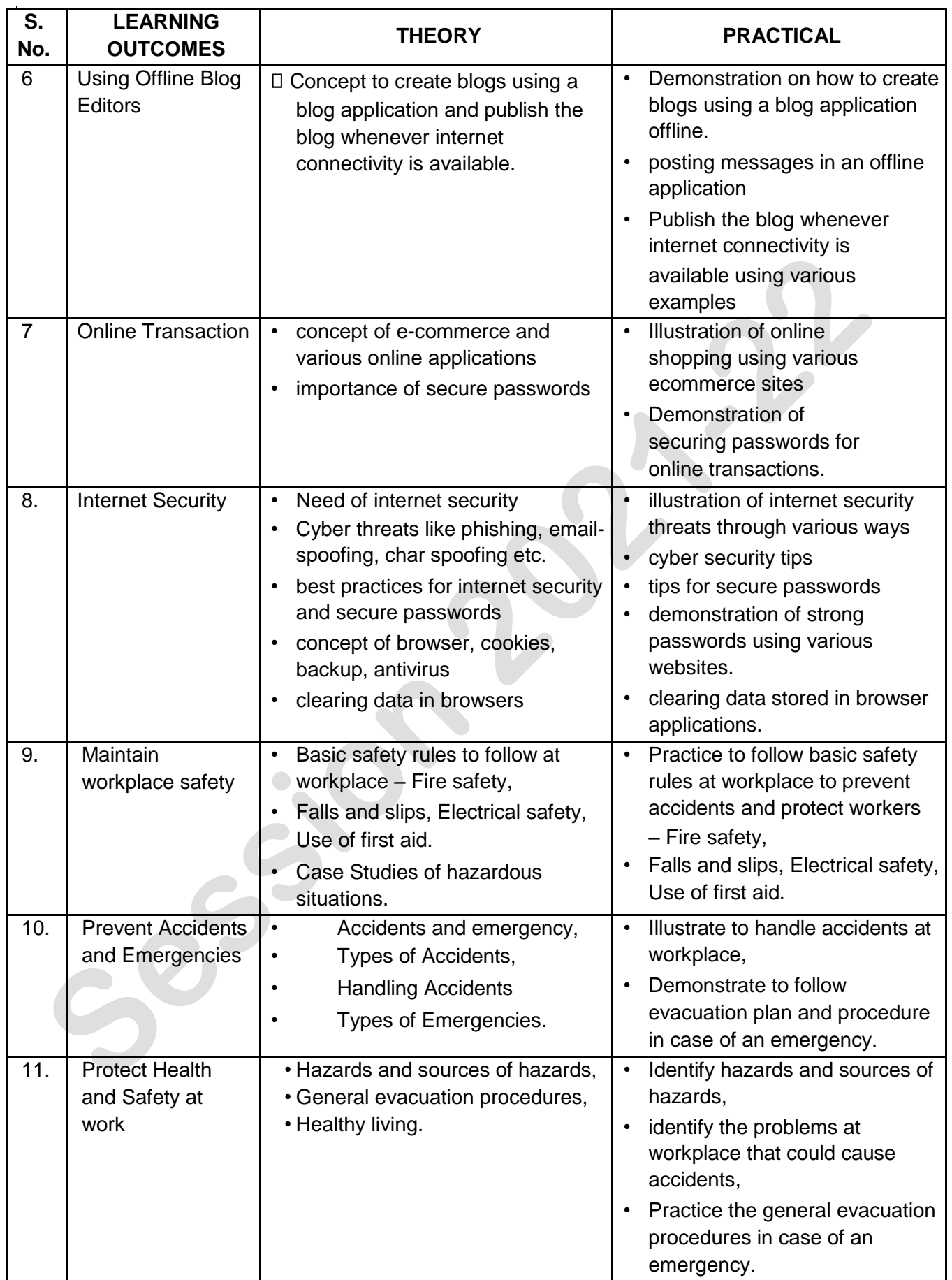

## **ORGANISATION OF FIELD VISITS:**

In a year, at least 3 field visits/educational tours should be organised for the students to expose them to the activities in the workplace.

Visit a data entry centre and observe the following: Location, Site, Office building, Computer Systems, Tools and Equipment, Printer, Scanner. During the visit, students should obtain the following information from the owner or the supervisor of the Data Centre:

- 1. Data Entry Centre.
- 2. Computer Infrastructure.
- 3. Sitting Posture of data entry operators.
- 4. Assistive technology.
- 5. Man power engaged.
- 6. Total expenditure of Data Entry Centre.
- 7. Total annual income.
- 8. Profit/Loss (Annual).
- 9. Any other information.

## **LIST OF EQUIPMENT/ MATERIALS:**

The list given below is suggestive and an exhaustive list should be compiled from the feedback given by various by the teachers teaching the subject. Only basic tools, equipment and accessories should be procured by the Institution so that the routine tasks can be performed by the students regularly for practice and acquiring adequate practical experience.

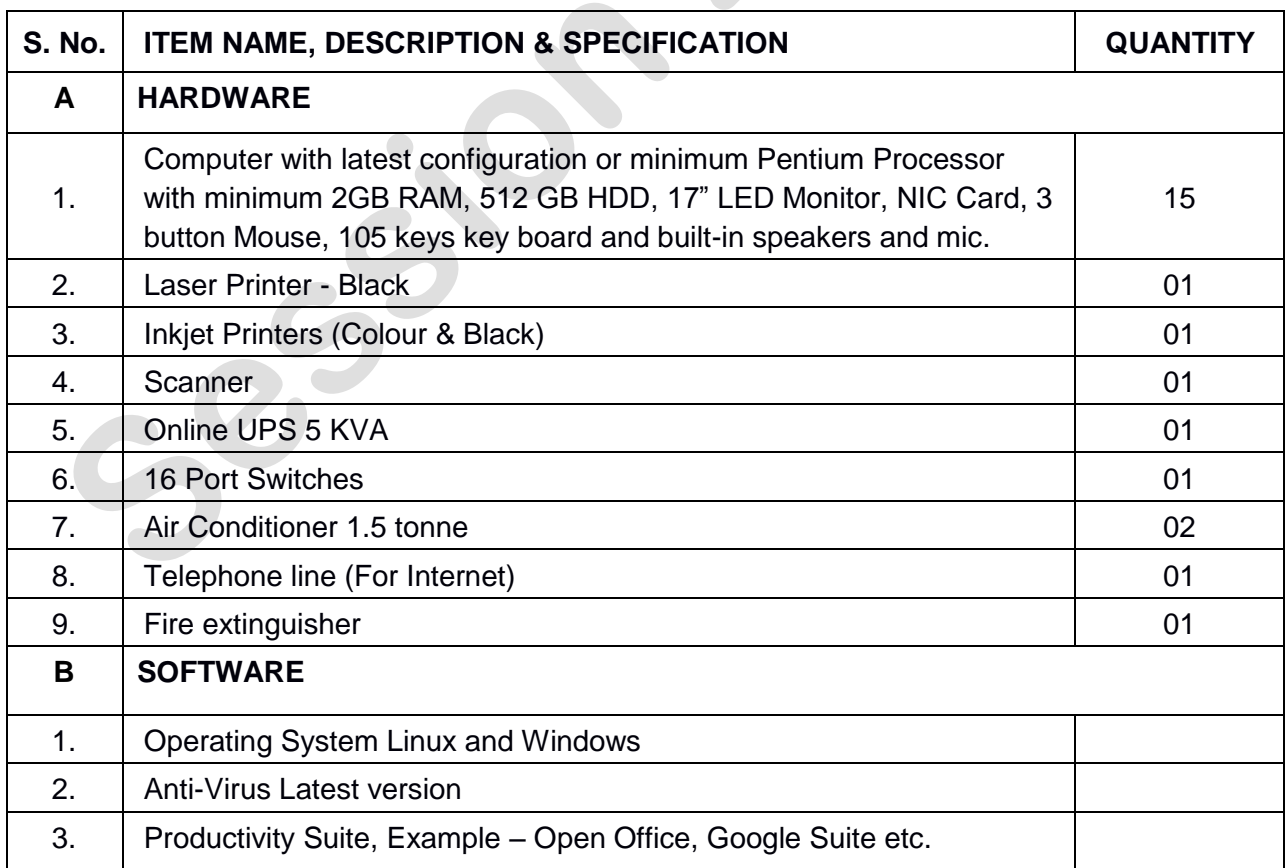

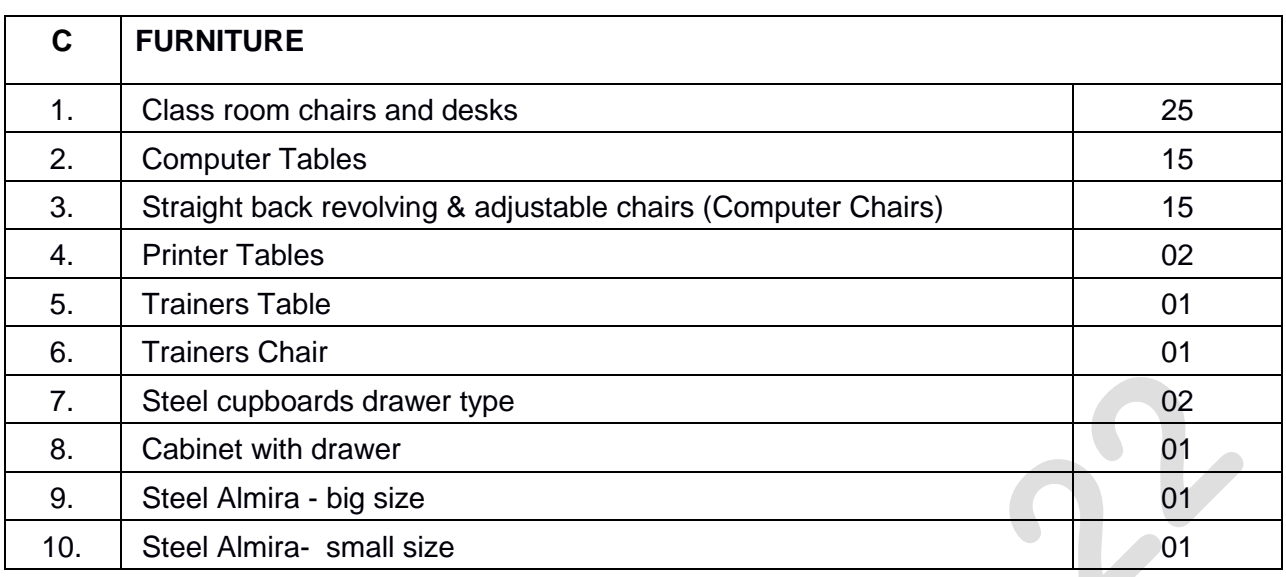

## **TEACHER'S/ TRAINER'S QUALIFICATIONS:**

Qualification and other requirements for appointment of teachers/trainers for teaching this subject, on contractual basis should be decided by the State/ UT. The suggestive qualifications and minimum competencies for the teacher should be as follows:

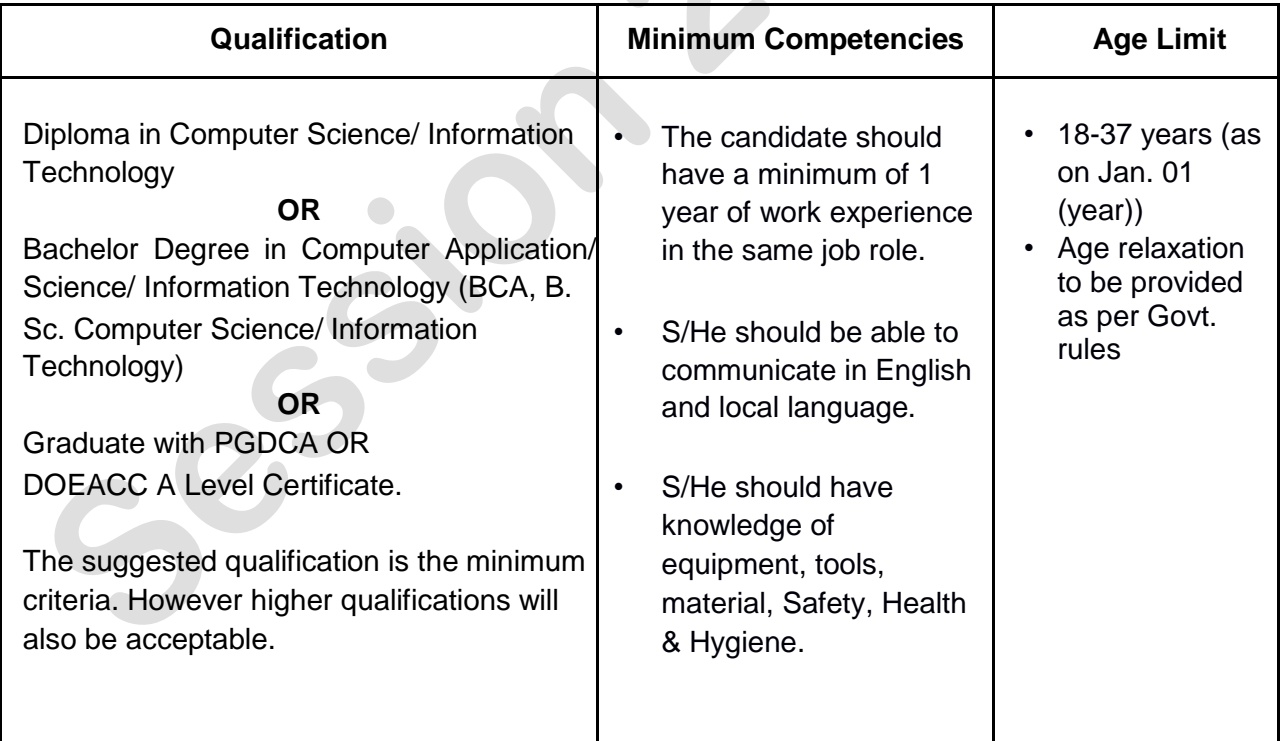

Teachers/Trainers form the backbone of Skill (Vocational) Education being imparted as an integral part of Rashtriya Madhyamik Shiksha *Abhiyan* (RMSA). They are directly involved in teaching of Skill (vocational) subjects and also serve as a link between the industry and the schools for arranging industry visits, On-the-Job Training (OJT) and placement.

**402 – Information Technology Class X - 2021-2022** Page **13** of **16**

These guidelines have been prepared with an aim to help and guide the States in engaging quality Teachers/Trainers in the schools. Various parameters that need to be looked into while engaging the Vocational Teachers/Trainers are mode and procedure of selection of Teachers/ Trainers, Educational Qualifications, Industry Experience, and Certification/ Accreditation.

The State may engage Teachers/Trainers in schools approved under the component of scheme of Vocationalisation of Secondary and Higher Secondary Education under RMSA in following ways:

- (i) Directly as per the prescribed qualifications and industry experience suggested by the PSS Central Institute of Vocational Education (PSSCIVE), NCERT or the respective Sector Skill Council (SSC). **OR**
- (ii) Through accredited Vocational Training Providers accredited under the National Quality Assurance Framework (NQAF\*) approved by the National Skill Qualification Committee on 21.07.2016. If the State is engaging Vocational Teachers/Trainers through the Vocational Training Provider (VTP), it should ensure that VTP should have been accredited at NQAF Level 2 or higher.
	- \* *The National Quality Assurance Framework (NQAF) provides the benchmarks or quality criteria which the different organizations involved in education and training must meet in order to be accredited by competent bodies to provide government- funded education and training/skills activities. This is applicable to all organizations offering NSQF-compliant qualifications.*

The educational qualifications required for being a Teacher/Trainer for a particular job role are clearly mentioned in the curriculum for the particular NSQF compliant job role. The State should ensure that teachers/ trainers deployed in the schools have relevant technical competencies for the NSQF qualification being delivered. Teachers/Trainers preferably should be certified by the concerned Sector Skill Council for the particular Qualification Pack/Job role which he will be teaching. Copies of relevant certificates and/or record of experience of the teacher/trainer in the industry should be kept as record.

To ensure the quality of the Teachers/Trainers, the State should ensure that a standardized procedure for selection of (Vocational) Teachers/Trainers is followed. The selection procedure should consist of the following:

- (i) Written test for the technical/domain specific knowledge related to the sector;
- (ii) Interview for assessing the knowledge, interests and aptitude of trainer through a panel of experts from the field and state representatives; and (iii) Practical test/mock test in classroom/workshop/laboratory.

In case of appointment through VTPs, the selection may be done based on the above procedure by a committee having representatives of both the State Government and the VTP.

The State should ensure that the Teachers/ Trainers who are recruited should undergo induction training of 20 days for understanding the scheme, NSQF framework and Vocational Pedagogy before being deployed in the schools.

The State should ensure that the existing trainers undergo in-service training of 5 days every year to make them aware of the relevant and new techniques/approaches in their sector and understand the latest trends and policy reforms in vocational education.

The Head Master/Principal of the school where the scheme is being implemented should facilitate and ensure that the (Vocational) Teachers/Trainers:

- Prepare session plans and deliver sessions which have a clear and relevant purpose and which engage the students;
- Deliver education and training activities to students, based on the curriculum to achieve the learning outcomes;
- Make effective use of learning aids and ICT tools during the classroom sessions;
- Engage students in learning activities, which include a mix of different methodologies, such as project based work, team work, practical and simulation based learning experiences;
- Work with the institution's management to organise skill demonstrations, site visits, on job trainings, and presentations for students in cooperation with industry, enterprises and other workplaces;
- Identify the weaknesses of students and assist them in up-gradation of competency;
- Cater to different learning styles and level of ability of students;
- Assess the learning needs and abilities, when working with students with different abilities
- Identify any additional support the student may need and help to make special arrangements for that support;
- Provide placement assistance

Assessment and evaluation of (Vocational) Teachers/Trainers is very critical for making them aware of their performance and for suggesting corrective actions. The States/UTs should ensure that the performance of the (Vocational) Teachers/Trainers is appraised annually. Performance based appraisal in relation to certain pre-established criteria and objectives should be done periodically to ensure the quality of the (Vocational) Teachers/Trainers.

Following parameters may be considered during the appraisal process:

- Participation in guidance and counseling activities conducted at Institutional, District and State level;
- Adoption of innovative teaching and training methods;
- Improvement in result of vocational students of Class X or Class XII;
- Continuous up-gradation of knowledge and skills related to the vocational pedagogy, communication skills and vocational subject;
- Membership of professional society at District, State, Regional, National and International level;
- Development of teaching-learning materials in the subject area;
- Efforts made in developing linkages with the Industry/Establishments;
- Efforts made towards involving the local community in Vocational Education
- Publication of papers in National and International Journals;
- Organisation of activities for promotion of vocational subjects;  $\Box$  Involvement in placement of students/student support services.

**402 – Information Technology Class X - 2021-2022** Page **15** of **16**

## **CAREER OPPORTUNITIES:**

The job of a data entry operator/ analyst is to work for a wide variety of public and private organisations. A data entry operator/analyst is responsible to input data in a quick and efficient manner, create data storage and should possess knowledge about the methods for recovering useful data when needed, organizing and analyzing data in a clear and effective way, navigating computer and database systems proficiently, editing and preparing reports based on the information they have put into the system. They also help the organisations to keep up with recording and analyzing the abundance of information received on a daily basis.

#### **Some of the top sectors that require a data entry operator/analyst are listed below:**

- Banks and Public Sector
- Marketing Companies
- Accounting Companies
- Human Resources
- Corporate Businesses
- MNCs
- **Study Centers**
- Schools and Universities
- Hospitals or Healthcare Service Providers
- Insurance Firms
- Small-scale Businesses

#### **VERTICAL MOBILITY**

- Students can pursue Polytechnic/Diploma/Certificate courses in IT fields.
- Can work as DEO
- Data Entry/Analysis work from home for different companies

## ARTIFICIAL INTELLIGENCE (SUBJECT CODE 417) **CLASS – X (SESSION 2021-2022)**

Total Marks: 100 (Theory-50 + Practical-50)

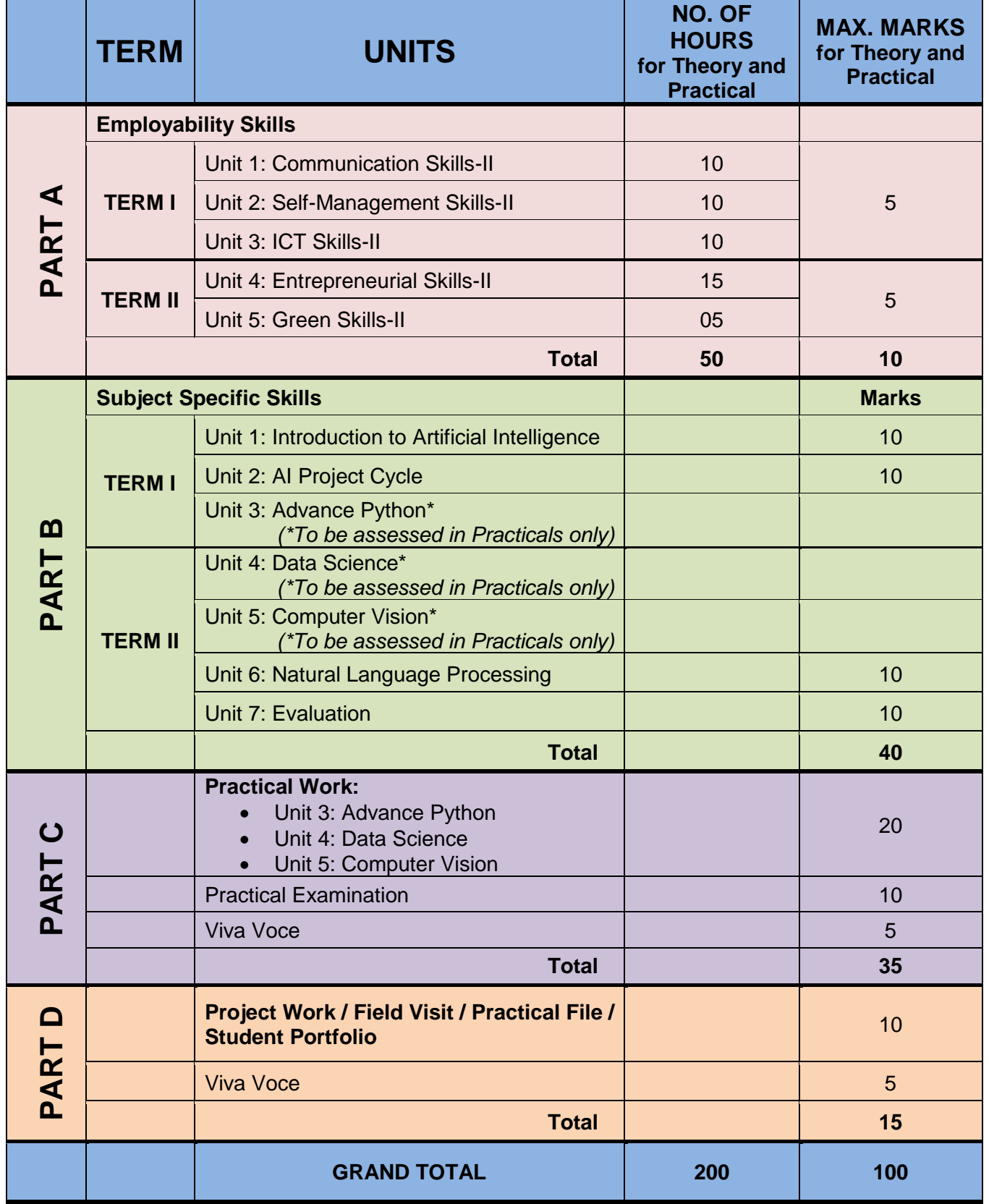

## **DETAILED CURRICULUM/TOPICS FOR CLASS X**

## **Part-A: EMPLOYABILITY SKILLS**

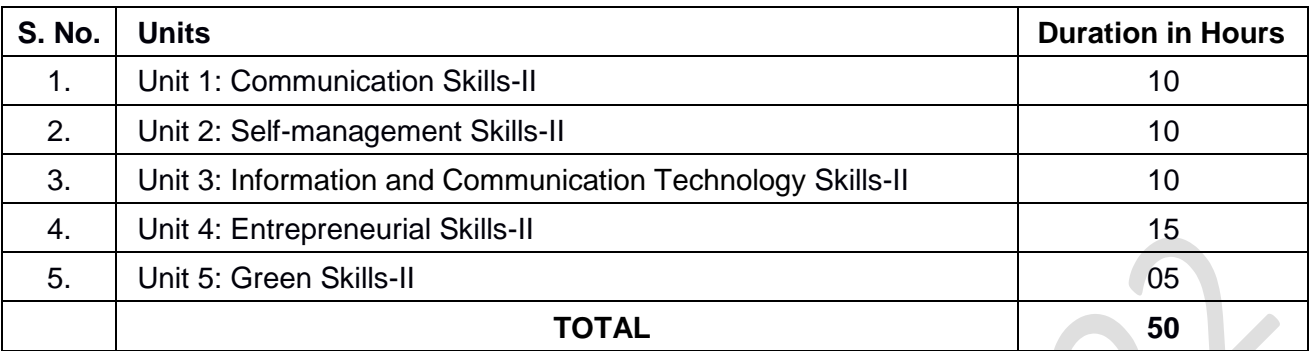

**NOTE: For Detailed Curriculum/ Topics to be covered under Part A: Employability Skills can be downloaded from CBSE website**.

## **Part-B – SUBJECT SPECIFIC SKILLS**

- ❖ Unit 1: Introduction to Artificial Intelligence (AI)
- ❖ Unit 2: AI Project Cycle
- ❖ Unit 3: Advance Python (To be assessed through Practicals)
- ❖ Unit 4: Data Science (To be assessed through Practicals)
- ❖ Unit 5: Computer Vision (To be assessed through Practicals)
- ❖ Unit 6: Natural Language Processing
- ❖ Unit 7: Evaluation

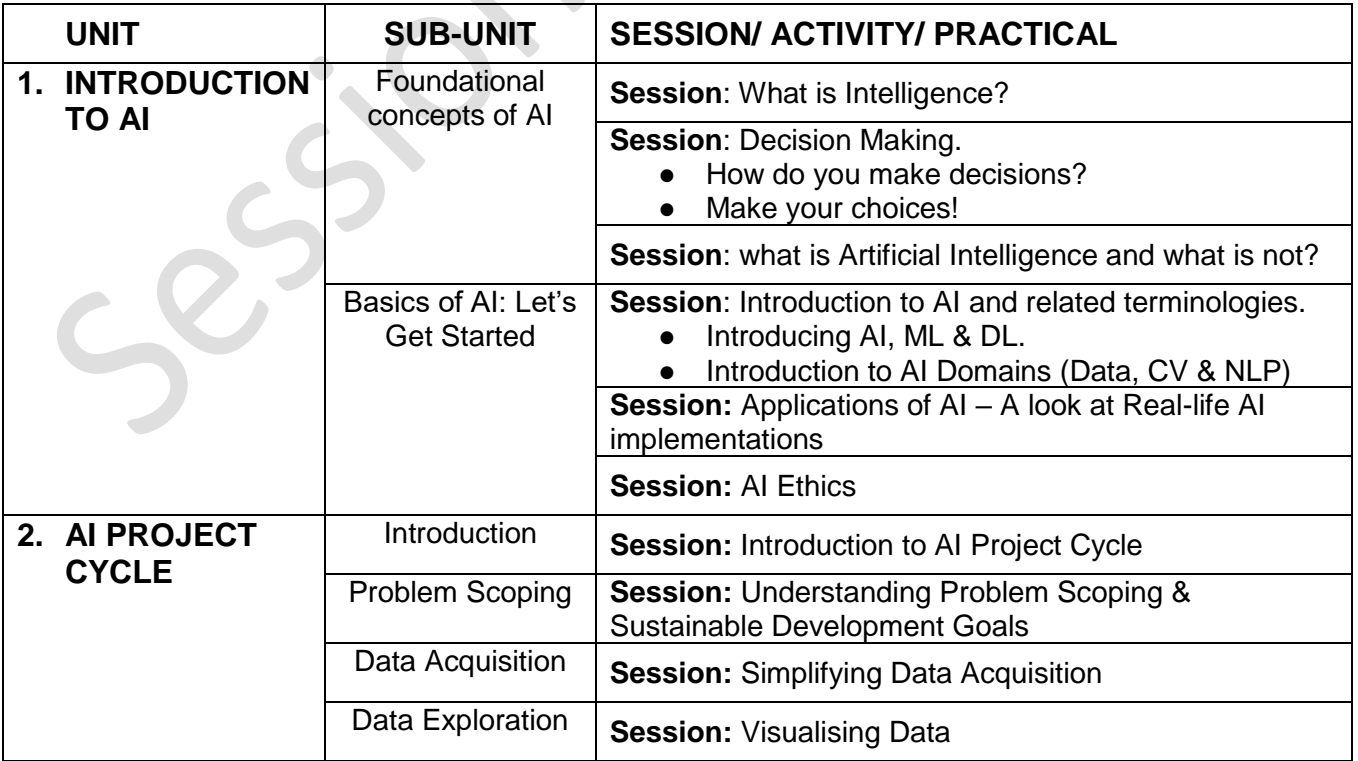

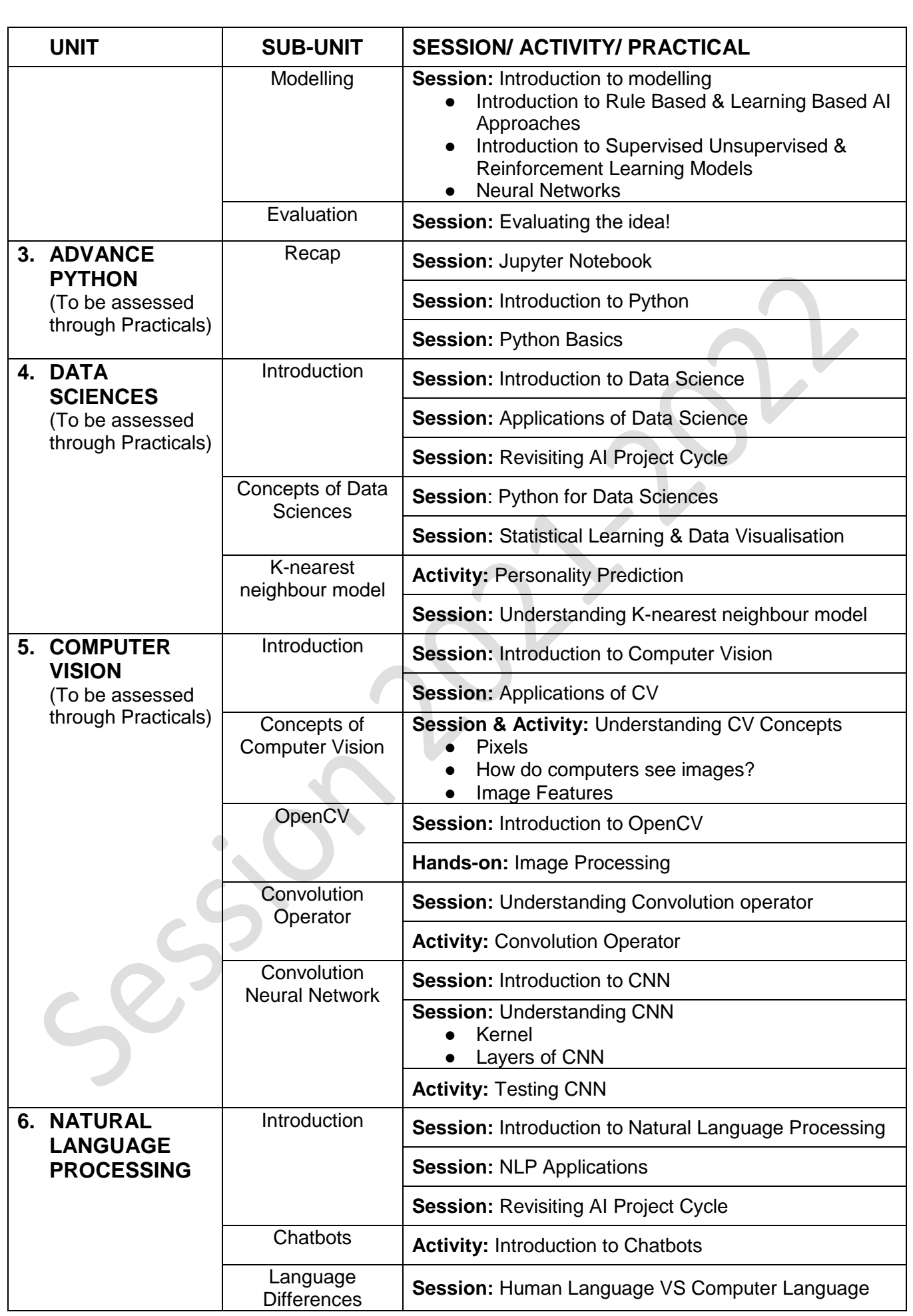

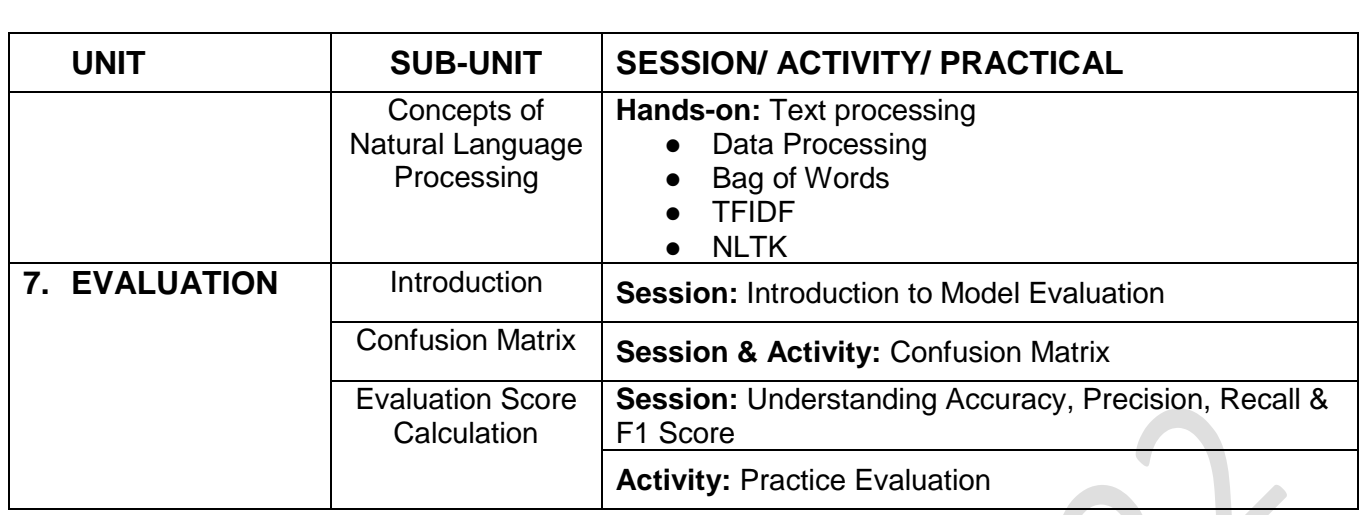

## **\* NOTE: Unit 3, 4 & 5 should be assessed through Practicals only and should not be assessed with the Theory Exam.**

## **LIST OF ITEMS/ EQUIPMENTS (MINIMUM REQUIREMENTS):**

The equipment / materials listed below are required to conduct effective hands-on learning sessions while delivering the AI curriculum to class 10 students. The list below consists of minimal configuration required to execute the AI curriculum for class 10 and create social impact real time solutions/ projects. The quantities mentioned here are recommended for a batch of 20 students keeping the human-machine ratio as 2:1. An exhaustive list may be compiled by the teacher(s) teaching the subject.

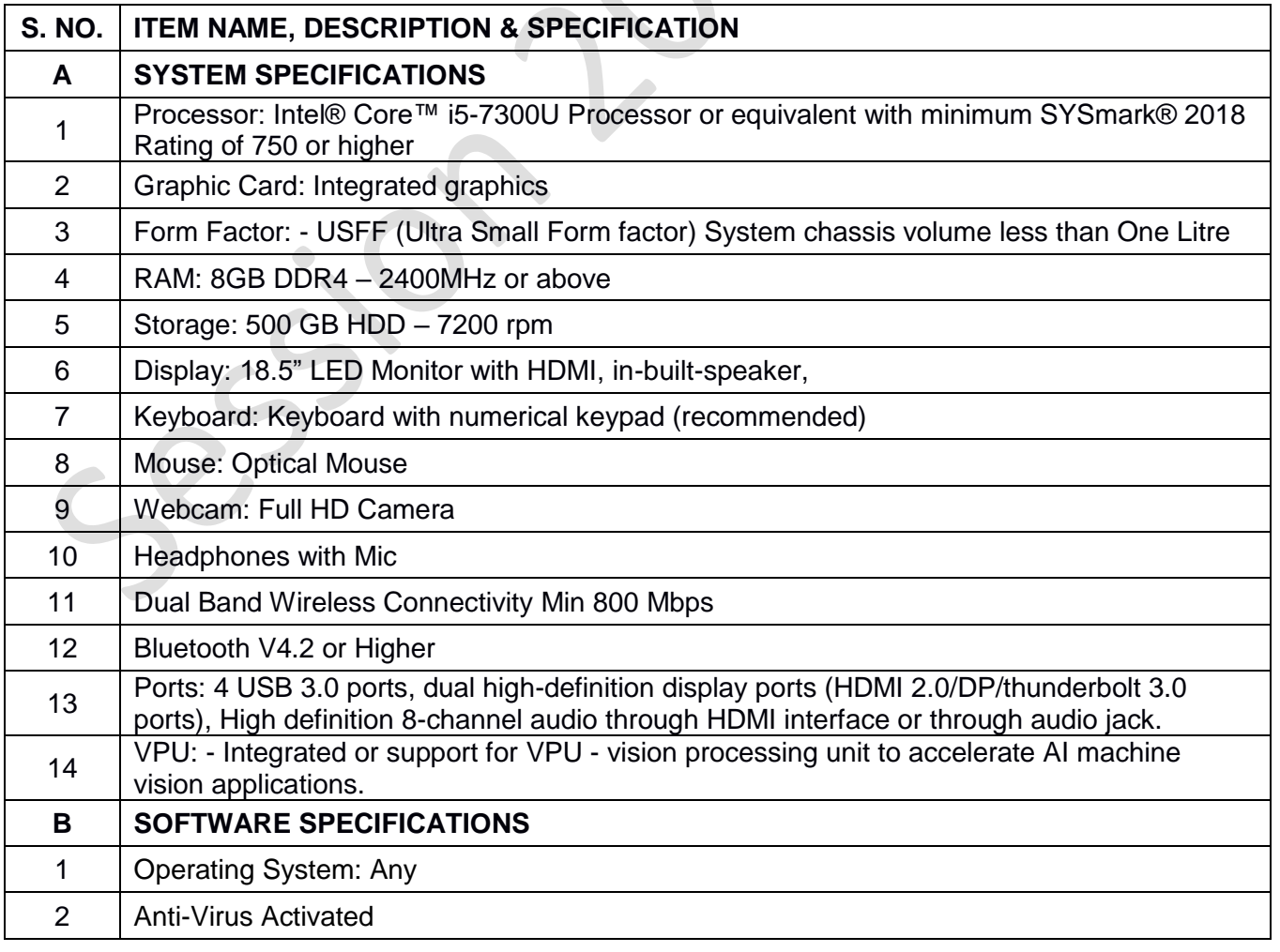

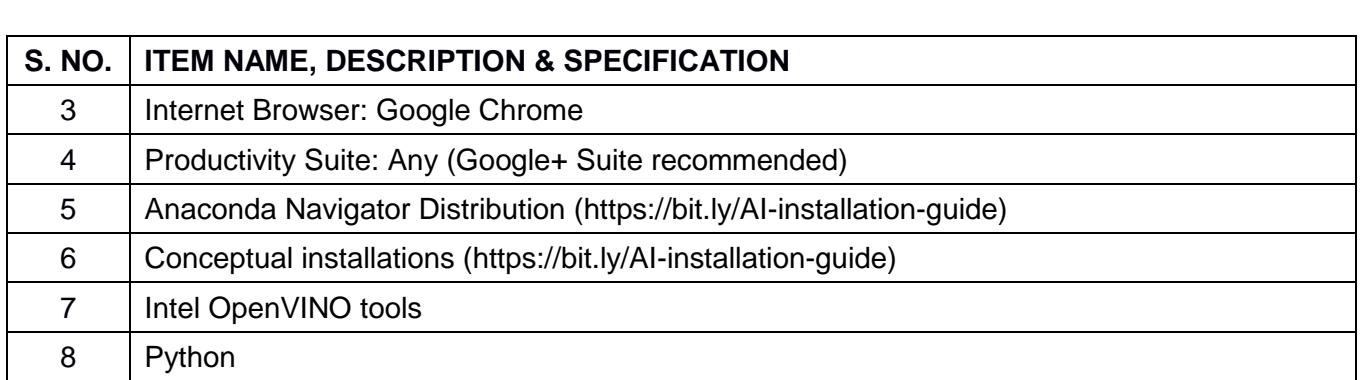

**NOTE**: In keeping with the spirit of Recycle, Upcycle and Reuse, it is recommended to make use of any equipment/ devices/ accessories from the existing inventory in school.

## **TEACHER'S/ TRAINER'S QUALIFICATIONS:**

Qualification and other requirements for appointment of teachers/trainers for teaching this subject, on contractual basis should be decided by the State/ UT. The suggestive qualifications and minimum competencies for the teacher should be as follows:

 $\triangle$ 

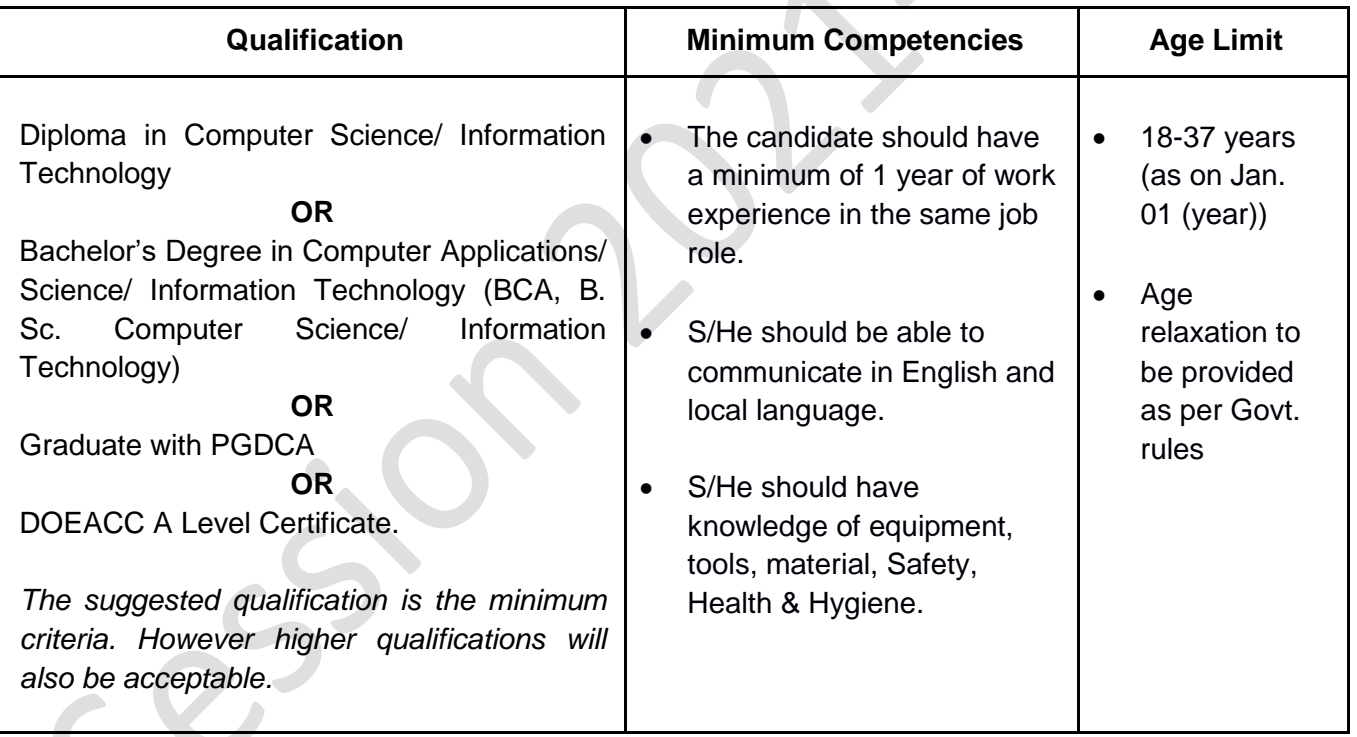

Teachers/Trainers form the backbone of Skill (Vocational) Education being imparted as an integral part of Rashtriya Madhyamik Shiksha *Abhiyan* (RMSA). They are directly involved in teaching of Skill (vocational) subjects and also serve as a link between the industry and the schools for arranging industry visits, On-the-Job Training (OJT) and placement.

These guidelines have been prepared with an aim to help and guide the States in engaging quality Teachers/Trainers in the schools. Various parameters that need to be looked into while engaging the Vocational Teachers/Trainers are mode and procedure of selection of Teachers/ Trainers, Educational Qualifications, Industry Experience, and Certification/ Accreditation.

The State may engage Teachers/Trainers in schools approved under the component of scheme of Vocationalisation of Secondary and Higher Secondary Education under RMSA in following ways:

(i) Directly as per the prescribed qualifications and industry experience suggested by the PSS Central Institute of Vocational Education (PSSCIVE), NCERT or the respective Sector Skill Council (SSC).

#### **OR**

- (ii) Through accredited Vocational Training Providers accredited under the National Quality Assurance Framework (NQAF\*) approved by the National Skill Qualification Committee on 21.07.2016. If the State is engaging Vocational Teachers/Trainers through the Vocational Training Provider (VTP), it should ensure that VTP should have been accredited at NQAF Level 2 or higher.
	- \* *The National Quality Assurance Framework (NQAF) provides the benchmarks or quality criteria which the different organizations involved in education and training must meet in order to be accredited by competent bodies to provide governmentfunded education and training/skills activities. This is applicable to all organizations offering NSQF-compliant qualifications.*

The educational qualifications required for being a Teacher/Trainer for a particular job role are clearly mentioned in the curriculum for the particular NSQF compliant job role. The State should ensure that teachers/ trainers deployed in the schools have relevant technical competencies for the NSQF qualification being delivered. Teachers/Trainers preferably should be certified by the concerned Sector Skill Council for the particular Qualification Pack/Job role which he will be teaching. Copies of relevant certificates and/or record of experience of the teacher/trainer in the industry should be kept as record.

To ensure the quality of the Teachers/Trainers, the State should ensure that a standardized procedure for selection of (Vocational) Teachers/Trainers is followed. The selection procedure should consist of the following:

- (i) Written test for the technical/domain specific knowledge related to the sector;
- (ii) Interview for assessing the knowledge, interests and aptitude of trainer through a panel of experts from the field and state representatives; and
- (iii) Practical test/mock test in classroom/workshop/laboratory.

In case of appointment through VTPs, the selection may be done based on the above procedure by a committee having representatives of both the State Government and the VTP.

The State should ensure that the Teachers/ Trainers who are recruited should undergo induction training of 20 days for understanding the scheme, NSQF framework and Vocational Pedagogy before being deployed in the schools.

The State should ensure that the existing trainers undergo in-service training of 5 days every year to make them aware of the relevant and new techniques/approaches in their sector and understand the latest trends and policy reforms in vocational education.

The Headmaster/Principal of the school where the scheme is being implemented should facilitate and ensure that the (Vocational) Teachers/Trainers:

- Prepare session plans and deliver sessions which have a clear and relevant purpose, and which engage the students;
- Deliver education and training activities to students, based on the curriculum to achieve the learning outcomes;
- Make effective use of learning aids and ICT tools during the classroom sessions;
- Engage students in learning activities, which include a mix of different methodologies, such as project-based work, team work, practical and simulation based learning experiences;
- Work with the institution's management to organise skill demonstrations, site visits, on-job trainings, and presentations for students in cooperation with industry, enterprises and other workplaces;
- Identify the weaknesses of students and assist them in up-gradation of competency;
- Cater to different learning styles and level of ability of students;
- Assess the learning needs and abilities, when working with students with different abilities
- Identify any additional support the student may need and help to make special arrangements for that support;
- Provide placement assistance

Assessment and evaluation of (Vocational) Teachers/Trainers is very critical for making them aware of their performance and for suggesting corrective actions. The States/UTs should ensure that the performance of the (Vocational) Teachers/Trainers is appraised annually. Performance based appraisal in relation to certain pre-established criteria and objectives should be done periodically to ensure the quality of the (Vocational) Teachers/Trainers.

Following parameters may be considered during the appraisal process:

- Participation in guidance and counseling activities conducted at Institutional, District and State level;
- Adoption of innovative teaching and training methods;
- Improvement in result of vocational students of Class X or Class XII;
- Continuous up-gradation of knowledge and skills related to the vocational pedagogy, communication skills and vocational subject;
- Membership of professional society at District, State, Regional, National and International level;
- Development of teaching-learning materials in the subject area;
- Efforts made in developing linkages with the Industry/Establishments;
- Efforts made towards involving the local community in Vocational Education
- Publication of papers in National and International Journals;
- Organisation of activities for promotion of vocational subjects;
- Involvement in placement of students/student support services.